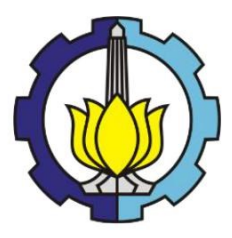

**TUGAS AKHIR – SS141501**

# **PEMODELAN FAKTOR-FAKTOR YANG MEMENGARUHI GINI RASIO PEMBANGUNAN DI JAWA TIMUR MENGGUNAKAN REGRESI SPASIAL**

**ROSYITA DAROJATI A'LAA NRP 062114 4000 0018**

**Dosen Pembimbing Dr. Sutikno, S. Si., M.Si**

**PROGRAM STUDI SARJANA DEPARTEMEN STATISTIKA FAKULTAS MATEMATIKA, KOMPUTASI, DAN SAINS DATA INSTITUT TEKNOLOGI SEPULUH NOPEMBER SURABAYA 2018**

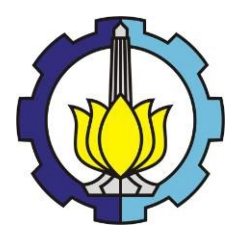

**TUGAS AKHIR – SS141501**

# **PEMODELAN FAKTOR-FAKTOR YANG MEMENGARUHI GINI RASIO PEMBANGUNAN DI JAWA TIMUR MENGGUNAKAN REGRESI SPASIAL**

**ROSYITA DAROJATI A'LAA NRP 062114 4000 0018**

**Dosen Pembimbing Dr. Sutikno, S. Si., M.Si**

**PROGRAM STUDI SARJANA DEPARTEMEN STATISTIKA FAKULTAS MATEMATIKA, KOMPUTASI, DAN SAINS DATA INSTITUT TEKNOLOGI SEPULUH NOPEMBER SURABAYA 2018**

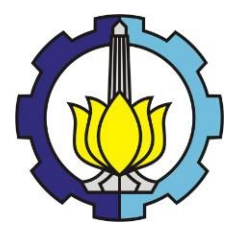

**FINAL PROJECT – SS 141501**

# **SPATIAL REGRESSION MODELS OF GINI RATIO IN EAST JAVA**

### **ROSYITA DAROJATI A'LAA SN 062114 4000 0018**

**Supervisor Dr. Sutikno, S. Si., M.Si.**

**UNDERGRADUATE PROGRAMME DEPARTMENT OF STATISTICS FACULTY OF MATHEMATICS, COMPUTING, AND DATA SCIENCE INSTITUT TEKNOLOGI SEPULUH NOPEMBER SURABAYA 2018**

<span id="page-5-0"></span>

#### **LEMBAR PENGESAHAN**

#### **LEMBAR PENGESAHAN**

#### **FEMODELAN FAKTOR-FAKTOR YANG ENGARUHI GINI RASIO PEMBANGUNAN DI JAWA TIMUR MENGGUNAKAN REGRESI SPASIAL**

#### **TUGAS AKHIR**

Diajukan Untuk Memenuhi Salah Satu Syarat Memperoleh Gelar Sariana Sains pada

**External Studi Sarjana Departemen Statistika Matematika, Komputasi, dan Sains Data** Teknologi Sepuluh Nopember

 $O$ leh:

Rosyita Darojati A'laa NRP. 062114 4000 0018

Mengetahui, Departemen uhartono 199512 1 001 **AGUSTUS 2018** 

in oleh Pembimbing: films S.S. M.St. **ISIS 199702 1001** 

### **PEMODELAN FAKTOR-FAKTOR YANG MEMENGARUHI GINI RASIO PEMBANGUNAN DI JAWA TIMUR MENGGUNAKAN REGRESI SPASIAL**

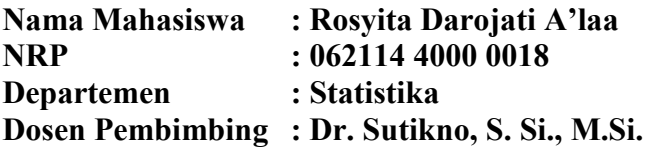

#### <span id="page-8-0"></span>**Abstrak**

*Indonesia Attractiveness Index 2017 mengumumkan 5 besar provinsi terbaik, dimenangkan oleh provinsi Jawa Tengah, Sumatera Barat, D.I. Yogyakarta, Jawa barat dan Jawa Timur. Namun Provinsi Jawa Timur menduduki peringkat pertama untuk peningkatan nilai gini rasio. Gini rasio Provinsi Jawa Timur mengalami peningkatan dari 0,396 menjadi 0,415. Sebagai perbandingan, negara-negara di kawasan Timur Tengah dan Afrika Utara mengalami gejolak 'Arab Spring' ketika gini rasio sekitar 0,45. Belajar dari kasus tersebut ketimpangan pendapatan ini perlu penanganan serius dari pemerintah. Salah satunya dengan mengidentifikasi faktor-faktor yang memengaruhi ketimpangan pendapatan. Sehingga dalam Penelitian ini dilakukan pemodelan ketimpangan pendapatan kabupaten/kota di Jawa Timur dengan mempertimbangkan aspek spasial menggunakan regresi spasial. Hasil analisis yang diperoleh adalah Ketimpangan Pendapatan yang terjadi rata rata termasuk dalam kondisi ketimpangan Sedang.. Model regresi spasial terbaik yang diperoleh adalah Spatial Error Model dengan nilai R 2 sebesar 46,6% dan nilai RMSE sebesar 0.025713. Adapun variabel yang signifikan adalah variabel yang berasal dari aspek sosial yakni kepadatan penduduk dan tingkat pengangguran terbuka.* 

#### *Kata Kunci***—***Gini rasio, Ketimpangan Pendapatan, Regresi Spasial.*

*(Halaman ini sengaja dikosongkan)*

### **SPATIAL REGRESSION MODELS OF GINI RATIO IN EAST JAVA**

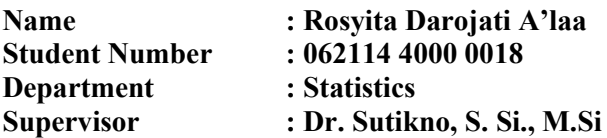

#### **Abstract**

*Indonesia Attractiveness Index 2017 announced the top 5 best provinces are won by Central Java, West Sumatera, D.I. Yogyakarta, West Java and East Java. However, East Java had the first place among other provinces because its increase number of gini ratio. Gini ratio of East Java increase from 0.396 and to 0.415. On the other side, 'Arab Spring' occurred in countries in the Middle East and North Africa their Gini Ratio was 0.45. Learning from that case, the gap that occurred in East Java needs serious attention for example by identifying the factors that affect income inequality. So this research will make the model of income inequality cities in East Java by considering spatial aspects using spatial regression. The results of the analysis are most of the Income Inequality that occurred in East Java include in middle level. The best spatial regression model in East Java is Spatial Error Model with R<sup>2</sup> value is 46.6% and RMSE value is 0.025713. The significant variables are from social aspects like population density and unemployment rate.* 

#### *Keywords -Gini ratio, Inequality Income, Spatial Regression.*

*(Halaman ini sengaja dikosongkan)*

### **KATA PENGANTAR**

<span id="page-12-0"></span>Segala puji bagi Allah SWT, Tuhan Yang Maha Pembuka, Yang Menghilangkan Kesulitan dan Pemberi Keputusan atas limpahan kasih sayang dan ridho-Nya sehingga penulis dapat menyelesaikan laporan Tugas Akhir yang berjudul **"Pemodelan Faktor-Faktor yang Memengaruhi Gini Rasio Pembangunan di Jawa Timur Menggunakan Regresi Spasial"**. Penulis mengucapkan terima kasih kepada:

- 1. Ayah, Haqi, Mbak Richa sekeluarga, Bulik Tuk sekeluarga dan seluruh tetangga di Kompleks P.G Camming yang selalu memberikan doa, nasihat, dan kasih sayang.
- 2. Bapak Dr. Suhartono-Kepala Departemen Statistika dan Bapak Dr. Sutikno, M.Si-Koordinator Program Studi Sarjana sekaligus dosen pembimbing yang telah memberikan fasilitas serta bimbingan, saran, dan dukungan.
- 3. Bapak Dr. Bambang Widjanarko O., S.Si., M.Si dan Bapak Dr. Purhadi, M.Sc selaku dosen penguji yang telah memberikan kritik dan saran untuk tugas akhir.
- 4. Bapak Anton serta jajaran Tata Usaha di Departemen Statistika dan Karyawan Perpustakaan ITS maupun RBS.
- 5. Keluarga Besar PLH SIKLUS ITS serta teman-teman yang tergabung dalam Alumni SD Yayasan PG. Camming 08", Mafia, Guardians, Respect, FORSIS, Y4Y Surabaya, Hutan Itu Indonesia dan Forkom EVRAS.
- 6. @main.kemasjid dan @masjidayani yang telah berbagi banyak ilmu dan menjadi *booster* untuk menyelasaikan tugas akhir.
- 7. Semua pihak lain yang mendukung dalam penyelesaian Tugas Akhir ini, namun tidak dapat disebutkan satu per satu.

Penulis berharap hasil Tugas Akhir ini dapat bermanfaat bagi semua pihak yang terkait.

Surabaya, Agustus 2018

Penulis

*(Halaman ini sengaja dikosongkan)*

## **DAFTAR ISI**

<span id="page-14-0"></span>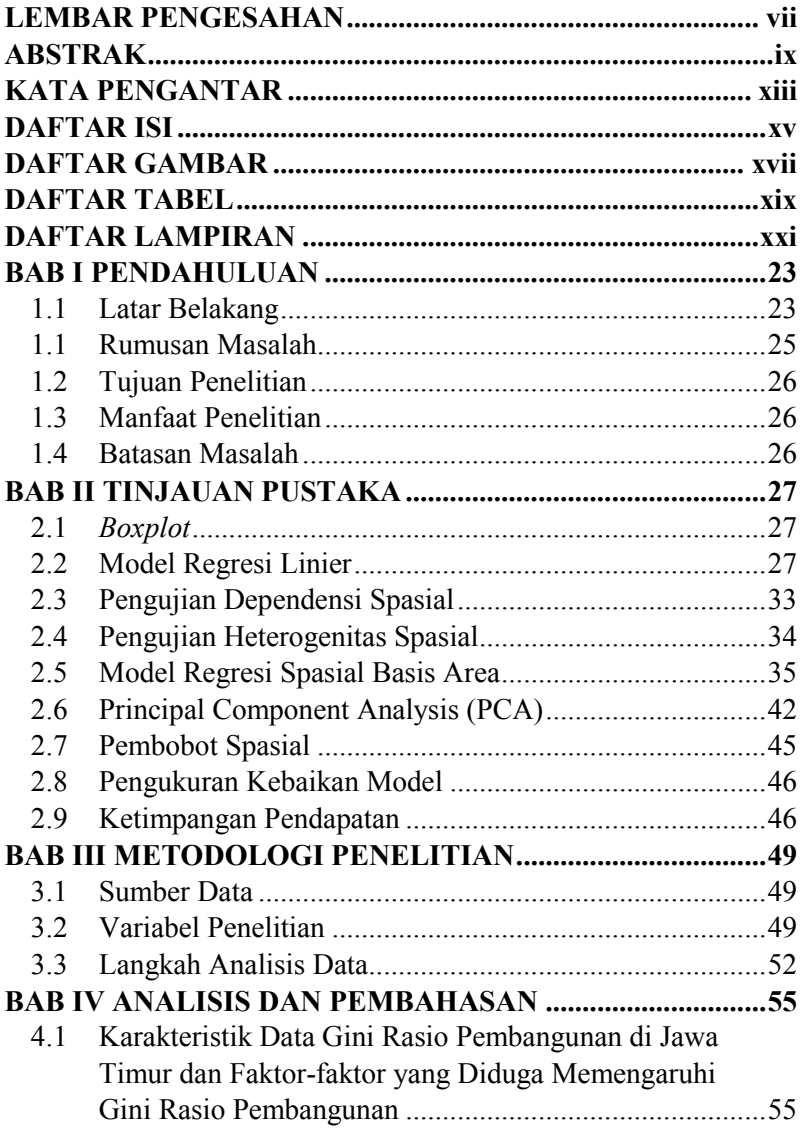

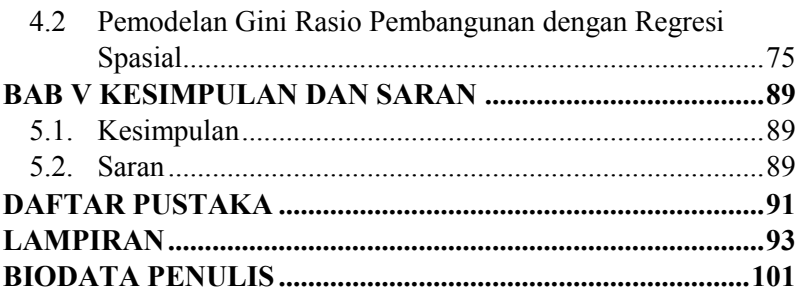

## **DAFTAR GAMBAR**

<span id="page-16-0"></span>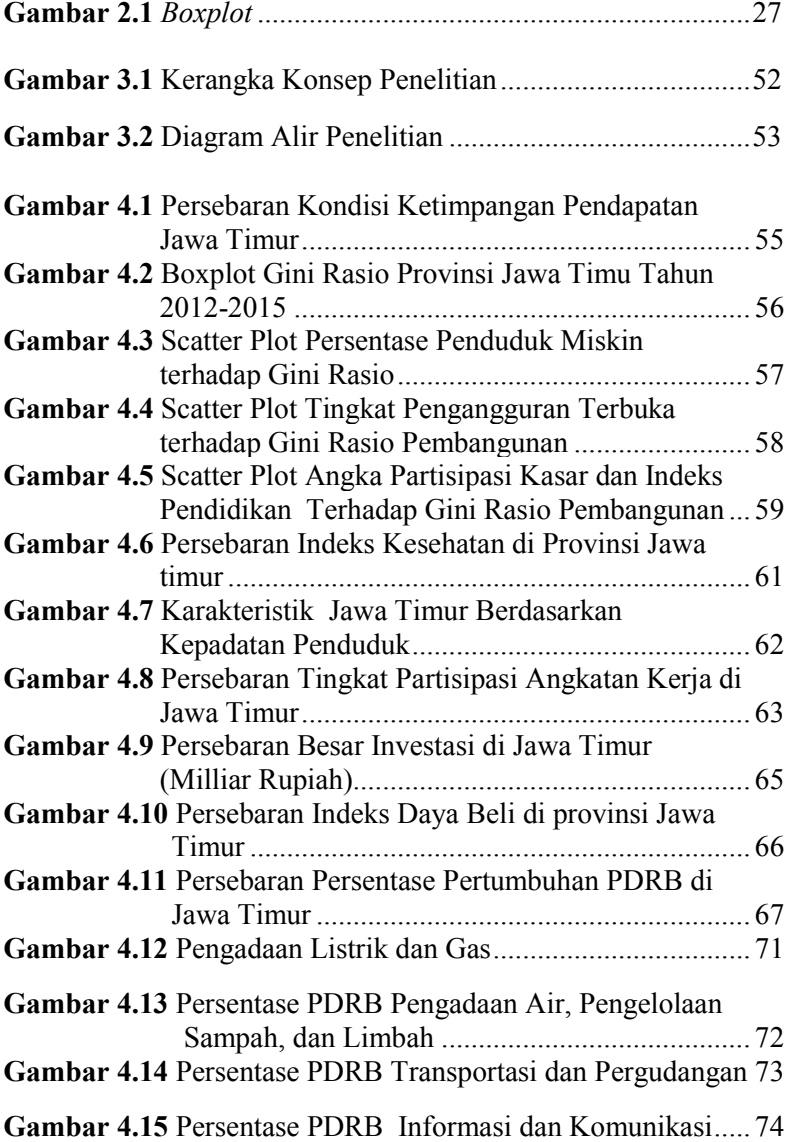

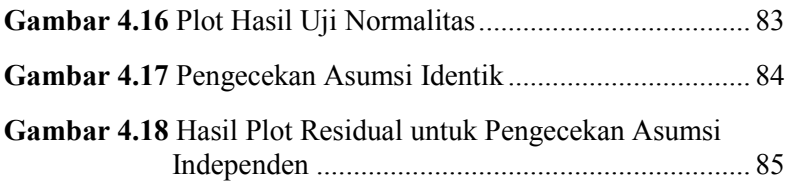

### **DAFTAR TABEL**

<span id="page-18-0"></span>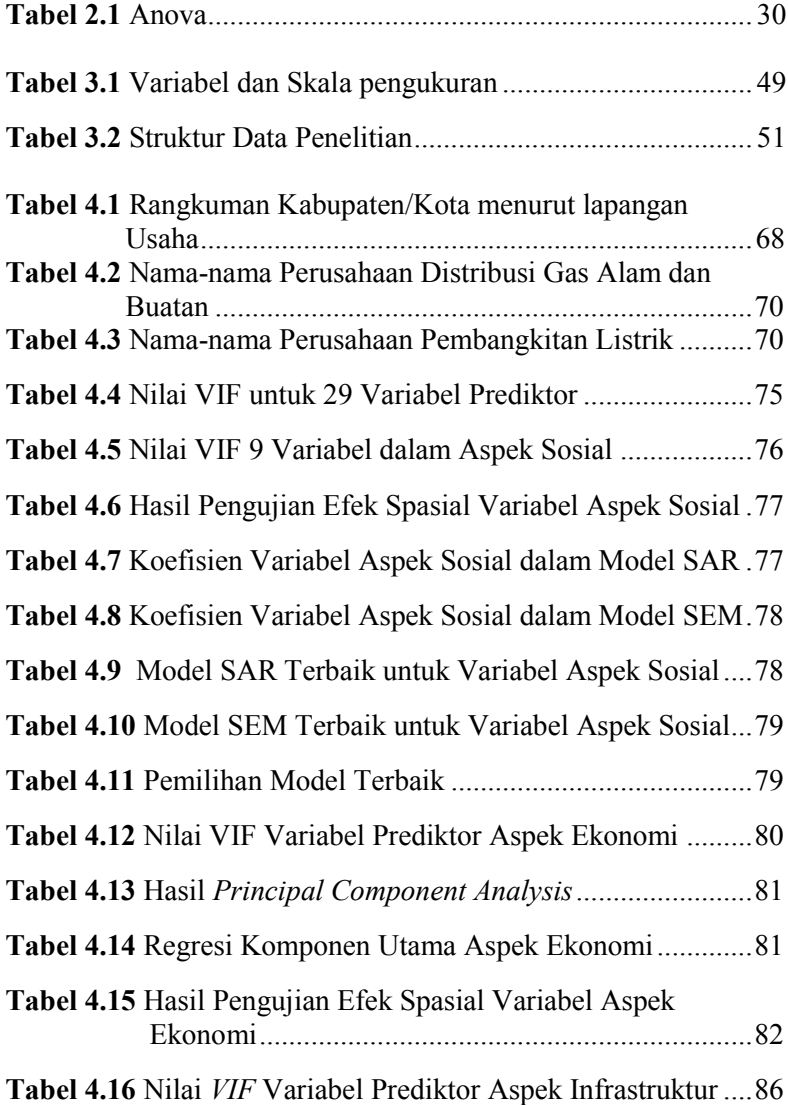

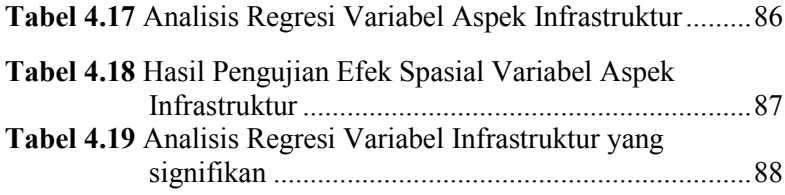

## **DAFTAR LAMPIRAN**

<span id="page-20-0"></span>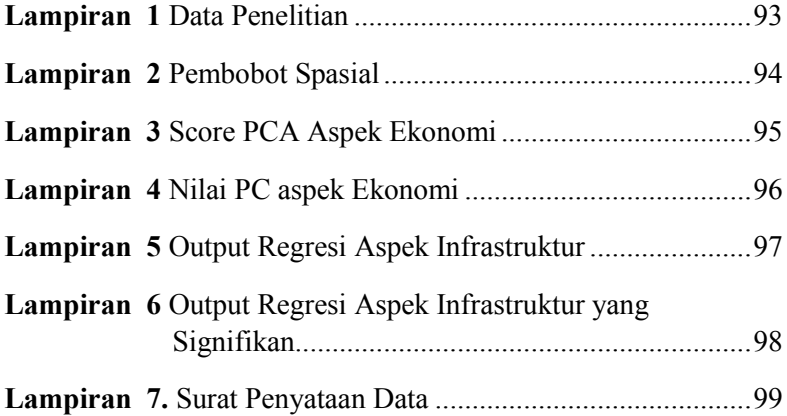

(Halaman ini sengaja dikosongkan)

## **BAB I PENDAHULUAN**

#### <span id="page-22-1"></span><span id="page-22-0"></span>**1.1 Latar Belakang**

Dua masalah besar yang umumnya dihadapi oleh negaranegara berkembang termasuk Indonesia adalah kesenjangan ekonomi atau ketimpangan dalam distribusi pendapatan antara kelompok masyarakat berpendapatan tinggi dan kelompok masyarakat berpendapatan rendah serta tingkat kemiskinan atau jumlah orang berada di bawah garis kemiskinan (*poverty line*) (Tambunan 2001). Ketimpangan harus mendapat perhatian karena ketimpangan wilayah yang ekstrim menyebabkan inefisiensi ekonomi, alokasi aset yang tidak efisien dan menambah jumlah kemiskinan, inefisiensi, melemahkan stabilitas sosial dan solidaritas dan memperkuat kekuatan politis golongan kaya sehingga menimbulkan ketidakadilan bagi masyarakat (Todaro and Smith 2004). Ketimpangan yang bisa dilihat secara jelas adalah ketimpangan dari sisi pendapatan yang diterima oleh masing-masing individu di masyarakat, terutama di daerah yang tergolong maju di Indonesia.

Berdasarkan *Indonesia Attractiveness Index* 2017, 5 besar provinsi terbaik dimenangkan oleh provinsi Jawa Tengah, Sumatera Barat, D.I. Yogyakarta, Jawa Barat dan Jawa Timur. Pengukuran *Indonesia Attractiveness Index* 2017 ini menggunakan empat dimensi yaitu investasi, infrastruktur, pariwisata dan pelayanan publik. Namun bila dilihat dari ketimpangan pendapatan yang diukur menggunakan gini rasio, Provinsi Jawa Timur menduduki peringkat pertama diantara kelima provinsi tersebut untuk peningkatan nilai gini rasio. Gini rasio Provinsi Jawa Timur pada semester 1, bulan Maret tahun 2017 sebesar 0.396 dan di semester 2, bulan September 2017 mengalami peningkatan menjadi 0.415 (BPS Jawa Timur 2018). Indeks Gini atau Gini rasio dikemukakan oleh C.GINI yang melihat adanya hubungan antara jumlah pendapatan yang diterima oleh seluruh keluarga atau individu dengan total pendapatan. Ukuran Gini Rasio sebagai ukuran pemerataan

pendapatan mempunyai selang nilai antara 0 sampai dengan 1. Bila gini rasio mendekati nol menunjukkan adanya ketimpangan yang rendah dan bila gini rasio mendekati satu menunjukkan ketimpangan yang tinggi. Sehingga di Provinsi Jawa Timur saat ini mengalami ketimpangan pendapatan sedang dengan gini rasio terakhir sebesar 0,415. Walaupun termasuk kategori ketimpangan yang sedang, sejarah mengungkapkan bahwa negara-negara di kawasan Timur Tengah dan Afrika Utara mengalami gejolak "*Arab Spring'* ketika gini rasio sekitar 0,45. Protes yang bernama *Arab Spring* ini menggunakan teknik pemberontakan sipil dalam kampanye yang melibatkan serangan, demonstrasi, pawai, dan pemanfaatan media sosial, seperti *facebook, twitter, youtube*, dan *skype*. Tujuannya adalah mengorganisir, berkomunikasi, serta meningkatkan kesadaran terhadap usaha-usaha penekanan oleh pemerintah.Walau demikian, munculnya revolusi ini (*Arab Spring*) bukan tanpa dukungan pihak lain, justru banyak pendapat yang beranggapan bahwa revolusi ini tersebut tidak lepas dari campur tangan luar negeri, seperti Uni Eropa, Amerika Serikat dan sekutunya, serta negara-negara Timur sosialis yang memiliki kepentingan terhadap Timur Tengah. Akumulasi dari berbagai kejadian tersebut telah turut mendukung dan memudahkan terjadinya *Arab Spring*. Namun, pemicu utamanya adalah situasi dan kondisi negara yang bersangkutan, yaitu kesenjangan sosial antara pemegang kekuasaan dan rakyat (ABM 2013). Belajar dari kasus tersebut penangan untuk kesenjangan yang terjadi di Jawa Timur perlu mendapat perhatian yang serius dari pemerintah.

Upaya untuk menekan besarnya gini rasio di Jawa Timur pasti akan dikaitkan dengan faktor-faktor yang mempengaruhinya. Penelitian mengenai ketimpangan pendapatan khususnya di Jawa timur sudah pernah dilakukan oleh Muhammad Arif dan Rossy Agustin W (2017) mengulas tentang ketimpangan pendapatan propinsi jawa timur dan faktor-faktor yang mempengaruhinya dengan metode regresi data panel. Kuncoro (2002) mengatakan bahwa selama kurang lebih satu abad, para pakar geografi, pakar ekonomi, perencana kota, para ahli strategi bisnis, ilmuwan regional dan ilmuwan lainnya telah mencoba memberikan penjelasan tentang mengapa dan dimana suatu aktivitas berlokasi. Sehingga semakin banyak fenomenafenoma yang dikaji kembali dengan mempertimbangkan aspek spasialnya. Anselin menjelaskan apabila model regresi klasik digunakan sebagai alat analisis pada data spasial, maka bisa menyebabkan kesimpulan yang kurang tepat karena asumsi error saling bebas dan asumsi homogenitas tidak terpenuhi. Karena data spasial mempunyai sifat dimana errornya saling berkorelasi dan terdapat pula *spatial heterogenety* sehingga dibutuhkan metode statistika untuk mengakomodir sifat tersebut.

Masing-masing kabupaten/kota di Jawa Timur memiliki sektor unggulan yang menjadi pemasukan utama pendapatan daerah. Terdapat pula beberapa daerah yang menjadi pusat perdagangan untuk beberapa wilayah disekitarnya. Sehingga dalam penelitian ini akan dilakukan pemodelan ketimpangan pendapatan kabupaten/kota di Jawa Timur dengan mempertimbangkan aspek spasial menggunakan regresi spasial yang nantinya akan dipilih yang sesuai untuk memodelkan ketimpangan pendapatan kabupaten/kota di Jawa Timur dengan harapan semakin spesifik model yang dimiliki maka informasi dan aplikasi model tersebut akan lebih efektif.

#### <span id="page-24-0"></span>**1.1 Rumusan Masalah**

Gini Rasio Provinsi Jawa Timur yang mengalami peningkatan menjadi 0.41 di tahun 2017 menjadi peringatan bagi pemerintah untuk segera mengatasi masalah kesenjangan pendapatan agar fenomena *Arab Spring* tidak sampai terjadi di Jawa Timur. Maka dari itu dalam penelitian ini akan dibahas mengenai bagaimana karakteristik gini rasio serta faktor-faktor yang diduga memengaruhi gini rasio Kabupaten/kota di Jawa Timur serta juga akan dibahas bagaimana bentuk pemodelan dari faktor-faktor yang diduga memengaruhi gini rasio pembangunan menggunakan regresi spasial.

### <span id="page-25-0"></span>**1.2 Tujuan Penelitian**

Berdasarkan rumusan masalah tersebut maka tujuan yang ingin dicapai dari penelitian adalah sebagai berikut.

- 1. Mendeskripsikan gini rasio pembangunan antar kabupaten/kota di Jawa Timur dan faktor-faktor yang diduga memengaruhi gini rasio pembangunan.
- 2. Mendapatkan model regresi spasial terbaik dari faktorfaktor yang memengaruhi gini rasio pembangunan kabupaten/kota di Jawa Timur.

### <span id="page-25-1"></span>**1.3 Manfaat Penelitian**

Manfaat yang dapat diperoleh dari penelitian ini adalah;

- 1. Pengembangan aplikasi metode regresi spasial untuk kasus ketimpangan pendapatan
- 2. Gambaran karakteristik dan efek spasial ketimpangan pendapatan kabupaten/kota di Jawa Timur
- 3. Memberikan informasi mengenai faktor-faktor yang berpengaruh signifikan terhadap gini rasio pembangunan di Jawa Timur sebagai pertimbangan dalam menetapkan kebijakan bagi pemerintah ataupun program kerja bagi lembaga non pemerintahan.

### <span id="page-25-2"></span>**1.4 Batasan Masalah**

Penelitian ini dibatasi oleh beberapa aspek yaitu :

- 1. Data yang digunakan merupakan data terakhir gini rasio menurut kabupaten dan kota yang tersedia.
- 2. Daerah-daerah perbatasan diasumsikan hanya memiliki keterkaitan dengan daerah yang terdapat di Jawa Timur saja.

#### **BAB II**

### **TINJAUAN PUSTAKA**

#### <span id="page-26-1"></span><span id="page-26-0"></span>**2.1** *Boxplot*

*Boxplot* merupakan ringkasan distribusi sampel yang disajikan secara grafis yang dapat menggambarkan bentuk distribusi data (*skewness*), ukuran tendensi sentral dan ukuran penyebaran (keragaman) data pengamatan. *Box and whisker plots*  atau lebih sering disebut dengan *Boxplot* atau *box-plot* (kotakplot) saja. Seperti namanya, *Box and Whisker*, bentuknya terdiri dari *box* (kotak) dan *whisker* (Walpole 1995).

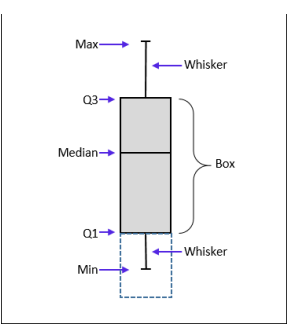

**Gambar 2.1** *Boxplot*

#### <span id="page-26-3"></span><span id="page-26-2"></span>**2.2 Model Regresi Linier**

Metode regresi linier yang merupakan metode yang memodelkan hubungan antara variabel respon *y* dan variabel prediktor  $x_1, x_2, ..., x_p$ . Model regresi linier untuk *p* variabel prediktor secara umum ditulis sebagai berikut (Drapper and Smith 1992)

$$
y_i = \beta_0 + \beta_1 x_{i1} + \beta_2 x_{i2} + \dots + \beta_p x_{ip} + \varepsilon_i
$$
 (2.1)

dengan  $i = 1, 2, ..., n$ ;  $\beta_0$ ,  $\beta_1$ , ...,  $\beta_p$  adalah parameter model dan  $\varepsilon_1, \varepsilon_2, ..., \varepsilon_n$  adalah error yang diasumsikan identik, independen, dan berdistribusi normal dengan mean nol dan varians konstan  $\sigma^2$  atau ( $\varepsilon_i \sim \text{IIDN}\left(0, \sigma^2\right)$ ).

Jika diambil sebanyak *n* pengamatan, maka model untuk pengamatan ke- *i* adalah:

$$
y_i = \beta_0 + \sum_{k=1}^p \beta_k x_{ik} + \varepsilon_i
$$
 (2.2)

dimana;

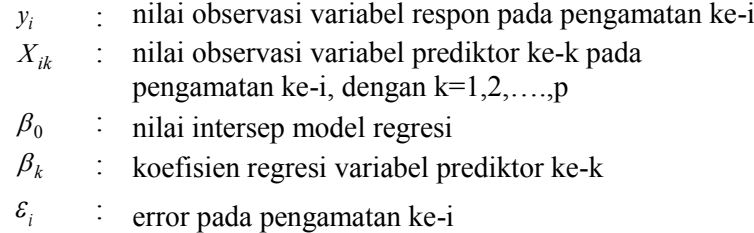

Jika dituliskan dalam notasi matriks maka persamaan 2.1 menjadi:

$$
y = X\beta + \epsilon
$$

dengan:

$$
\mathbf{y} = \begin{pmatrix} y_1 \\ y_2 \\ \vdots \\ y_n \end{pmatrix}, \mathbf{X} = \begin{pmatrix} 1 & x_{11} & x_{12} & \cdots & & & & \\ 1 & x_{21} & x_{22} & \cdots & & & \\ \vdots & \vdots & & \ddots & \vdots & & \\ 1 & x_{n1} & x_{n2} & \cdots & & & \\ \end{pmatrix} \begin{matrix} \beta_0 \\ \beta_1 \\ \vdots \\ \beta_p \end{matrix}, \mathbf{\varepsilon} = \begin{pmatrix} \varepsilon_1 \\ \varepsilon_2 \\ \vdots \\ \varepsilon_n \end{pmatrix}
$$

Sedangkan nilai estimasi untuk **y** dan **ε** adalah:

$$
\hat{\mathbf{y}} = \mathbf{X}\hat{\mathbf{\beta}} \quad \text{dan} \qquad \hat{\mathbf{\epsilon}} = \mathbf{y} - \hat{\mathbf{y}} = \mathbf{y} - \mathbf{X}\hat{\mathbf{\beta}} \tag{2.3}
$$

dimana,

- **y** : vektor observasi variabel respon berukuran n x 1
- **X** : matriks variabel prediktor berukuran n x  $(p+1)$
- **β** : vektor parameter berukuran (p+1) x 1
- **ε** : vektor error berukuran n x 1

#### **2.2.1 Estimasi Parameter β Model Regresi Linier**

Estimator dari parameter model didapat dengan meminimumkan jumlah kuadrat error atau yang dikenal dengan *Ordinary Least Square* (OLS), yaitu:

$$
\sum_{i=1}^{n} \varepsilon_i^2 = \hat{\varepsilon}^T \hat{\varepsilon} = (\mathbf{y} - \mathbf{X}\hat{\beta})^T (\mathbf{y} - \mathbf{X}\hat{\beta})
$$
 (2.4)

$$
\hat{\mathbf{\varepsilon}}^T \hat{\mathbf{\varepsilon}} = \mathbf{y}^T \mathbf{y} - 2 \mathbf{y}^T \mathbf{X} \hat{\mathbf{\beta}} + \hat{\mathbf{\beta}}^T \mathbf{X}^T \mathbf{X} \hat{\mathbf{\beta}}
$$
\n(2.5)

Untuk menentukan nilai  $\hat{\beta}$  yang meminimumkan  $\hat{\epsilon}^T \hat{\epsilon}$  adalah dengan menurunkan  $\hat{\epsilon}^T \hat{\epsilon}$  terhadap ˆ **β** dan kemudian

disamadengankan nol, sehingga diperoleh:  
\n
$$
\frac{\partial \hat{\epsilon}^T \hat{\epsilon}}{\partial \hat{\beta}} = 0 - 2\mathbf{y}^T \mathbf{X} + 2\mathbf{X}^T \mathbf{X} \hat{\beta} = 0
$$
\n(2.6)

Sehingga diperoleh persamaan normal:

$$
\mathbf{X}^T \mathbf{X} \hat{\mathbf{\beta}} = \mathbf{X}^T \mathbf{y} \tag{2.7}
$$

Dan estimasi untuk **β** adalah:

$$
\hat{\beta} = \left(\mathbf{X}^T \mathbf{X}\right)^{-1} \mathbf{X}^T \mathbf{y} \tag{2.8}
$$

ˆ **β** merupakan penaksir yang tak bias untuk **β** (Rancher 2000).

## **2.2.2 Estimasi Parameter**  2 **Model Regresi Linier**

Metode least square tidak bisa menghasilkan fungsi y dan x yang dapat diminimumkan untuk mendapatkan penaksir  $\sigma^2$ . oleh karena itu, penaksir  $\sigma^2$  didapat berdasarkan penaksir  $\hat{\beta}$ . Berdasarkan asumsi dan menurut persamaan (2.1) , maka nilai  $\sigma^2$  akan sama untuk setiap  $y_i$ , i = 1,2, ..., n.

$$
\text{var}(y_i) = \mathbb{E}[y_i - \mathbb{E}(y_i)]^2
$$
  

$$
\sigma^2 = \mathbb{E}\left[y_i - \mathbf{x}_i^T \hat{\boldsymbol{\beta}}\right]^2
$$
 (2.9)

Penaksir  $\sigma^2$  diperoleh dari rata-rata sampel sebagai berikut:

$$
s^{2} = \frac{1}{n-p-1} \sum_{i=1}^{n} \left( y_{i} - \mathbf{x}_{i}^{T} \hat{\boldsymbol{\beta}} \right)^{2}
$$
  
\n
$$
s^{2} = \frac{SSE}{n-p-1}
$$
\n(2.10)

dengan  $SSE = y^T (I - H)y$  dan  $H = X(X^T X)^{-1} X^T$ 

 $s^2$  merupakan penaksir yang tak bias untuk  $\sigma^2$  jika matriks kovarian  $cov(y) = \sigma^2 I$  (Rancher 2000)

#### **2.2.3 Pengujian Hipotesis Model Regresi Linear**

Untuk menguji kesesuaian model regresi OLS digunakan analisis varian yang dibuat dengan cara menguraikan bentuk jumlah kuadrat total atau *Sum Square Total* (SST) menjadi dua komponen: Jumlah kuadrat regresi atau *Sum Square Regression* (SSR) dan Jumlah Kuadrat Error atau *Sum Square Error* (SSE).

Hipotesisnya adalah:  
\n
$$
H_0: \beta_1 = \beta_2 = ...
$$
 0

 $H_1$ : minimal ada satu  $\beta_k \neq 0$ 

<span id="page-29-0"></span>

| $14001 + 11000$ |                                                      |                  |                             |                       |
|-----------------|------------------------------------------------------|------------------|-----------------------------|-----------------------|
| Sumber          | Jumlah                                               | Derajat          | Rata-rata                   | F                     |
| Variasi         | Kuadrat                                              | <b>Bebas</b>     | Kuadrat                     | Hitung                |
| Regresi         | ${\bf y}^T({\bf H} - \frac{1}{n}{\bf J}){\bf y}$     | $\boldsymbol{p}$ | $MSR = \frac{SSR}{n}$       | $F = \frac{MSR}{MSE}$ |
| Error           | $y^T (I - H)y$                                       | $n-(p+1)$        | $MSE = \frac{SSE}{n-(p+1)}$ |                       |
| Total           | $\mathbf{y}^T (\mathbf{I} - \frac{1}{n} \mathbf{J})$ | $n-1$            |                             |                       |

**Tabel 2. 1** Anova

**J** adalah matriks berukuran nxn dengan semua elemen bernilai 1.

Tolak H<sub>0</sub> bila  $F_{\text{hitung}} > F_{\alpha, p, (n-p-1)}$  atau  $p_{\text{-value}} < \alpha$ .

adapun pengujian secara parsial untuk mengetahui parameter mana saja yang signifikan terhadap model dilakukan dengan hipotesis:

 $H_0$ :  $\beta_k = 0$ 

 $H_1$  :  $\beta_k \neq 0$ 

Statistik uji dalam pengujian parsial ini adalah  $t = \frac{\beta_k}{se(\hat{\beta})}$ *k* ˆ β  $=\frac{\beta}{\alpha}$ (Gujarati 2003).  $se(\hat{\beta}_k) = s\sqrt{g_{kk}}$  adalah standar error dari koefisien  $\hat{\beta}_k$ . Sedangkan  $g_{kk}$  adalah elemen diagonal ke-k dari matriks  $(X^T X)^{-1}$  dan  $s = \sqrt{MSE}$ .

Dibawah H<sub>0</sub> t akan mengikuti distribusi t dengan derajat bebas *n p* 1 sehingga jika diberikan tingkat signifikansi sebesar  $\alpha$  maka diambil keputusan tolak H<sub>0</sub> jika  $t_{hit}$   $> t_{\alpha/2}$ <sub> $\ldots$ </sub>  $- p - 1$ .

#### **2.2.4 Pengujian Asumsi Model Linier**

Untuk menguji asumsi normal dari error digunakan uji Kolmogorof-Smirnov dengan hipotesis sebagai berikut :  $H_0: F_0(x)=F(x)$ ; Error mengikuti distribusi normal $(0,\sigma^2)$  $H_1: F_0(x) \neq F(x)$ ; Error tidak mengikuti distribusi normal $(0,\sigma^2)$ Statistik uji dalam uji K-S ini adalah

 $D = \max[F_0(x_i) - Sn(x_i)]; i = 1,2,...,n$ (2.12)

dengan  $F_0(x_i)$  merupakan fungsi distribusi frekuensi kumulatif relatif dari distribusi teoritis di bawah  $H_0$ , sedangkan  $Sn(x_i)$ merupakan distribusi frekuensi kumulatif pengamatan sebanyak sampel. Kesimpulan diambil dengan menolak H<sub>0</sub> jika p- $_{\text{value}} < \alpha$ .

Salah satu uji yang digunakan untuk menguji independensi adalah uji Durbin-Watson (Draper dan Smith, 1992). Hipotesis dalam pengujian ini adalah:

 $H_0$ :  $p=0$ , Tidak ada serial autokorelasi baik positif maupun negatif  $H_1$ :  $\rho \neq 0$ , Ada serial autokorelasi baik positif maupun negatif dengan statistik uji:

$$
d = \frac{\sum\limits_{i=2}^{n} (e_i - e_{i-1})^2}{\sum\limits_{i=1}^{n} e_i^2}
$$
 (2.13)

Jika diberikan tingkat signifikansi sebesar α, maka keputusan yang diambil adalah dengan membandingkan antara nilai *d* pengujian dengan nilai d<sub>U</sub> (nilai batas atas dari tabel Durbin-Watson) dan d<sub>r</sub> (nilai batas bawah dari tabel Durbin-Watson). Selanjutnya aturan keputusannya adalah sebagai berikut:

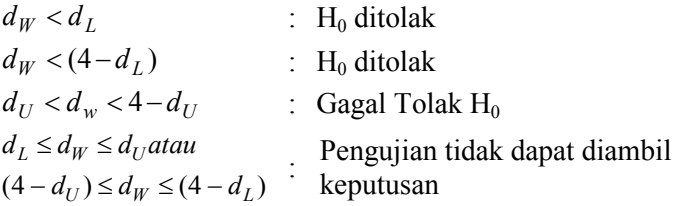

Uji heteroskedastisitas dilakukan untuk mengetahui apakah dalam sebuah model regresi terjadi ketidaksamaan varian dari error satu pengamatan ke pengamatan lain. Salah satu uji yang digunakan adalah uji *Glejser* (Gujarati, 1992) dengan hipotesis sebagai berikut:

 $H_0$ : Tidak terjadi heteroskedastisitas

 $H_1$ : Terjadi heteroskedastisitas

Uji ini dilakukan dengan meregresikan nilai absolute *error* dari model yang dibuat dengan semua variabel prediktor x yang ada. Jika variabel prediktornya ternyata signifikan maka disimpulkan terjadi heteroskedastisitas, sebaliknya jika variabel prediktornya tidak signifikan maka terjadi homoskedastisitas.

Salah satu syarat yang harus dipenuhi dalam regresi dengan beberapa variabel prediktor adalah tidak adanya korelasi antara satu variabel prediktor dengan variabel prediktor yang lain. Adanya korelasi dalam model regresi menyebabkan taksiran parameter regresi yang dihasilkan akan memiliki error yang sangat besar. Pendeteksian adanya kasus kolinieritas menurut Hocking (1996) dapat dilihat melalui koefisien korelasi Pearson  $(r_{ii})$ . Jika koefisien korelasi Pearson  $(r_{ii})$  antar variabel > 0.95 maka terdapat korelasi antar variabel tersebut. Untuk mendeteksi adanya kolinieritas juga dapat menggunakan *Variance Inflation Factors* (VIF) yang dinyatakan sebagai berikut :

$$
VIF_k = \frac{1}{1 - R_k^2} \tag{2.14}
$$

dengan  $R_k^2$  adalah koefisien determinasi antara  $x_k$  dengan variabel prediktor lainnya. *VIF<sup>k</sup>* yang lebih besar dari 10 menunjukan adanya kolinieritas antar variabel prediktor. Solusi untuk mengatasi adanya kasus tersebut adalah dengan mengeluarkan variabel prediktor yang tidak signifikan dan meregresikan kembali variabel-variabel prediktor yang signifikan atau menggunakan PCA.

Selain itu, pada regresi OLS (*Ordinary Least Square*) diasumsikan bahwa nilai estimasi parameter regresi akan tetap (konstan), artinya parameter regresi akan sama untuk setiap lokasi pengamatan (parameter global). Bila terjadi heterogenitas spasial pada parameter regresi, maka informasi yang tidak dapat ditangani oleh metode regresi OLS akan ditampung sebagai error. Bila kasus semacam itu terjadi, regresi OLS menjadi kurang mampu dalam menjelaskan fenomena data yang sebenarnya.

### <span id="page-32-0"></span>**2.3 Pengujian Dependensi Spasial**

Pengujian dependensi spasial dalam residual regresi dapat diterapkan dalam sistem persamaan simultan (Hepple, 1997). Nilai Moran"S I adalah indeks yang menunjukkan dependensi spasial dalam residual ε<sub>i</sub>.

Hipotesis yang digunakan adalah,

 $H_0$  : I = 0 (Tidak ada autokorelasi antar lokasi)

 $H_1$ <sup>\*</sup> : I  $\neq$  0 (Ada Autokorelasi antar lokasi)

Statistik uji yang digunakan

$$
Z_{hit} = \frac{\hat{\mathbf{i}} - \mathbf{E}(\hat{\mathbf{i}})}{\sqrt{Var(\hat{\mathbf{i}})}}
$$
(2.15)

dimana,

$$
\hat{I} = \frac{n \sum_{i=1}^{n} \sum_{j=1}^{n} w_{ij} (x_i - \bar{x})(x_j - \bar{x})}{S_0 \sum_{i=1}^{n} (x_i - \bar{x})^2}
$$
(2.16)

$$
E(\hat{I}) = -\frac{1}{n-1}
$$
  
\n
$$
Var(\hat{I}) = \frac{n[(n^2 - 3n + 3)S_1 - nS_2 + 2S_0^2]}{(n-1)(n-2)(n-3)s_0^2} - \frac{k[(n^2 - n)S_1 - nS_2 + 3S_0^2]}{(n-1)(n-2)(n-3)S_0^2} - \left[\frac{-1}{n-1}\right]^2
$$
\n(2.17)

$$
k = \frac{\sum_{i=1}^{n} (x_i + \bar{x})^4}{\left( \sum_{i=1}^{n} x_i - \bar{x} \right)^2 \right)^2}
$$
\n(2.18)

$$
S_0 = \sum_{i=1}^{n} \sum_{j=1}^{n} w_{ij}
$$
 (2.19)

$$
S_1 = \frac{\sum\limits_{i=1}^{n} \sum\limits_{j=1}^{n} (w_{ij} + w_{ji})^2}{2}
$$
 (2.20)

$$
S_2 = \sum_{i=1}^{n} \left( \sum_{j=1}^{n} w_{ij} + \sum_{j=1}^{n} w_{ji} \right)^2
$$
 (2.21)

Pengambilan keputusannya adalah H<sub>0</sub> ditolak jika  $z_{hit} > z_{\alpha/2}$ .

### <span id="page-33-0"></span>**2.4 Pengujian Heterogenitas Spasial**

Metode uji Breusch-Pagan dapat digunakan untuk menguji heterogenitas spasial (*spatial heterogeneity)* (Anselin 1988) . Hipotesisnya adalah:

 $H_0$ :  $\sigma_1^2 = \sigma_2^2 = \dots$   $\sigma^2$  (homoskedastisitas, karakteristik di suatu lokasi homogen)

H<sub>1</sub>: minimal ada satu  $\sigma_i^2 \neq \sigma^2$  (*heterokedastisitas*, Karakteristik di suatu lokasi heterogen)

Statistik Uji :

$$
BP = \left(\frac{1}{2}\right)\mathbf{f}^T \mathbf{Z} (\mathbf{Z}^T \mathbf{Z})^{-1} \mathbf{Z}^T \mathbf{f}
$$
 (2.22)

Dengan elemen vektor **f** adalah :

34

$$
f_i = \left(\frac{e_i^2}{\hat{\sigma}^2} - 1\right) \tag{2.23}
$$

dimana,

*i e* : residual *least square* untuk observasi ke-i

**Z** : merupakan matriks berukuran  $n \times (p+1)$  yang berisi vektor yang sudah di normal standarkan (Z) untuk setiap observasi

Tolak H<sub>0</sub> bila  $BP > \chi^2_{(p)}$ 2  $BP > \chi^2_{(p)}$  atau jika P-value <  $\alpha$  dengan *p* adalah banyaknya prediktor.

#### <span id="page-34-0"></span>**2.5 Model Regresi Spasial Basis Area**

Anselin pada tahun 1988 mengembangkan suatu *General spatial model* dengan menggunakan data *spatial cross section. General spatial model* sendiri merupakan model spasial yang merupakan kombinasi antara atoregressive dan moving average atau biasa disebut dengan *Spatial Autoregressive Moving Average (SARMA).* Bentuk umumnya ditunjukkan dengan persamaan berikut ini:

$$
\mathbf{y} = \rho \mathbf{W}_1 \mathbf{y} + \mathbf{X} \boldsymbol{\beta} + \mathbf{u} \tag{2.24}
$$

$$
u=\lambda W_2 u+\epsilon
$$

dimana,  $\epsilon \sim N(0, \sigma^2 I)$ , y merupakan vektor variabel respon yang memiliki ketergantungan secara spasial dengan ukuran  $nx1$  dan X adalah matriks variabel prediktor dengan ukuran  $nxk$ .  $\beta$  adalah parameter model regresi yang berbentuk vektor dengan ukuran  $(p + 1)x1$ .  $\rho$  adalah koefisien spasial lag dari variabel respon,  $\lambda$ merupakan koefisien pada struktur *autoregressive* spasial dalam error  $\varepsilon$ . W<sub>1</sub> dan W<sub>2</sub> merupakan matrik penimbang spasial berukuran (*n* x *n*) dengan elemen diagonalnya bernilai 0.

Dalam Anselin (1988), beberapa model turunan bisa diperoleh dari model *General spatial model* diatas, yaitu:

1. Model regresi linier OLS, diperoleh apabila nilai  $\rho = 0$  dan  $\lambda = 0$ , dimana model *General spatial model* berubah menjadi:

**y** =  $$ (2.25)

2. Model *Spatial Autoregressive Model* atau Dependensi Spasial Lag (*Spatial Lag Model*, SLM), diperoleh apabila nilai  $\rho \neq 0$  $\tan \lambda = 0$ , sehingga modelnya menjadi:

$$
y = \rho W_1 y + X\beta + u \tag{2.26}
$$

3. Model *Spatial Autoregressive Model* atau Dependensi Spasial Lag (*Spatial Lag Model*, SLM), diperoleh apabila nilai  $\rho \neq 0$  $\tan \lambda = 0$ , sehingga modelnya menjadi:

$$
y = X\beta + u
$$
  
 
$$
u = \lambda W_2 u + \varepsilon
$$
 (2.27)

# **2.5.1 Fungsi Likelihood Model Spasial**

Inferensi parameter dari *General spatial model* dapat dilihat pada Anselin (1988), sebagai berikut:

Dari persamaan 2.24 apabila kedua persamaan digabungkan maka dapat diperoleh suatu persamaan baru:

 $y = X\beta + \rho W_1y + \lambda W_2u + \epsilon$ (2.28)

dari persamaan 2.24 juga bisa didiperoleh suatu nilai untuk **u** dimana:

$$
\mathbf{u} = \mathbf{y} - \rho \mathbf{W}_1 \mathbf{y} - \mathbf{X} \boldsymbol{\beta} \tag{2.29}
$$

Dengan mensubtitusikan nilai u tersebut ke persamaan 2.27 akan didapatkan:

$$
\mathbf{y} = \mathbf{X}\boldsymbol{\beta} + \rho \mathbf{W}_1 \mathbf{y} + \lambda \mathbf{W}_2 [\mathbf{y} - \rho \mathbf{W}_1 \mathbf{y} - \mathbf{X}\boldsymbol{\beta}] + \varepsilon
$$
 (2.30)

Maksimum likelihood estimatornya dapat diperoleh melalui langkah-langkah berikut ini:

 $\mathbf{y} = \rho \mathbf{W}_1 \mathbf{y} + \mathbf{X} \boldsymbol{\beta} + \mathbf{u}$ 

sehingga didapat:

 $(\mathbf{I} - \rho \mathbf{W}_1) \mathbf{y} = \mathbf{X} \boldsymbol{\beta} + \mathbf{u}$ (2.31)

Untuk  $\mathbf{u} = \lambda \mathbf{W}_2 \mathbf{u} + \varepsilon$  dapat dituliskan sebagai:

```
(\mathbf{u} - \lambda \mathbf{W}_2 \mathbf{u}) = \mathbf{\varepsilon}
```
 $(I - \lambda W_2)u = \varepsilon$ 

sehingga
$$
\mathbf{u} = (1 - \lambda \mathbf{W}_2)^{-1} \boldsymbol{\varepsilon}
$$
 (2.32)

Subtitusikan hasil ini pada persamaan 2.31, didapatkan:

$$
(\mathbf{I} - \rho \mathbf{W}_1) \mathbf{y} = \mathbf{X} \boldsymbol{\beta} + (\mathbf{I} - \lambda \mathbf{W}_2)^{-1} \boldsymbol{\epsilon}
$$
  
\n
$$
(\mathbf{I} - \lambda \mathbf{W}_2)^{-1} \boldsymbol{\epsilon} = (\mathbf{I} - \rho \mathbf{W}_1) \mathbf{y} - \mathbf{X} \boldsymbol{\beta}
$$
  
\nkalikan semua ruas dengan  $(\mathbf{I} - \lambda \mathbf{W}_2)$ , maka akan didapat:  
\n
$$
(\mathbf{I} - \lambda \mathbf{W}_2)(\mathbf{I} - \lambda \mathbf{W}_2)^{-1} \boldsymbol{\epsilon} = (\mathbf{I} - \lambda \mathbf{W}_2)[(\mathbf{I} - \rho \mathbf{W}_1) \mathbf{y} - \mathbf{X} \boldsymbol{\beta}]
$$

$$
\varepsilon = (I - \lambda W_2)[(I - \rho W_1)y - X\beta]
$$
\n(2.33)

fungsi likelihood untuk dengan *fungsi Gaussian* didapatkan:

$$
L(\sigma^2; \mathbf{\varepsilon}) = c(\mathbf{\varepsilon}) \left| \mathbf{V} \right|^{\frac{1}{2}} \exp\left[-\frac{1}{2} \mathbf{\varepsilon}^{\mathrm{T}} \mathbf{V}^{-1} \mathbf{\varepsilon}\right]
$$
 (2.34)

dimana  $V$  adalah matriks variance-covariance dari  $\varepsilon$  vang bernilai  $V = \sigma^2 I$ . Nilai  $|V| = \sigma^{2n} |I| = \sigma^{2n}$ . Matriks variance-covariance ini dapat dicari nilai inversnya menjadi:  $V^{-1} = \sigma^{-2}I$ , sehingga didapatkan:

$$
L(\sigma^2; \varepsilon) = c(\varepsilon)(\sigma^{2n})^{-\frac{1}{2}} \exp[-\frac{1}{2\sigma^2} \varepsilon^T \varepsilon]
$$
 (2.35)

Dengan transformasi untuk nilai **ε** pada persamaan 2.34 diperoleh nilai Jacobian:

$$
J = \left| \frac{\partial \mathbf{z}}{\partial \mathbf{y}} \right| = \left| \mathbf{I} - \lambda \mathbf{W}_2 \right| \left| \mathbf{I} - \rho \mathbf{W}_1 \right| \tag{2.36}
$$

Fungsi likelihood dari **v** diperoleh dari subtitusi  $\epsilon$  dengan **v** pada persamaan sebelumnya yang dikalikan dengan nilai Jacobiannya, sehingga menjadi:

$$
L(\rho, \lambda, \sigma^2, \beta; y) = c(y)(\sigma^{2n})^{-\frac{1}{2}}|I - \lambda W_2||I - \rho W_1|
$$
  
\n
$$
\exp\left[-\frac{1}{2\sigma^2}\{ (I - \lambda W_2)[(I - \rho W_1)y - X\beta]\}'\{ (I - \lambda W_2)[(I - \rho W_1)y - X\beta]\}\right]
$$
\n
$$
(2.37)
$$

nilai ln-likelihoodnya menjadi:

$$
\mathcal{L}(\rho, \lambda, \sigma^2, \beta; \mathbf{y}) = c(\mathbf{y}) - \frac{n}{2}\ln(\sigma^2) + \ln|\mathbf{I} - \lambda \mathbf{W}_2| +
$$
  
\n
$$
\ln|\mathbf{I} - \rho \mathbf{W}_1| + \frac{1}{2\sigma^2} \{ (\mathbf{I} - \lambda \mathbf{W}_2) [(\mathbf{I} - \rho \mathbf{W}_1)\mathbf{y} - \mathbf{X}\beta] \}^{\prime} \{ + (\mathbf{I} - \lambda \mathbf{W}_2) [(\mathbf{I} - \rho \mathbf{W}_1)\mathbf{y} - \mathbf{X}\beta] \}
$$
\n(2.38)

### **2.5.2 Fungsi Likelihood Model Spasial Lag**

Model spasial lag :  $y = \rho W_1 y + X\beta + u$  dalam bentuk lain dapat dituliskan menjadi  $y = (1 - \rho W_1)^{-1} X\beta + (1 - \rho W_1)^{-1} u$ , u menunjukan vektor error model spasial lag, dimana **u** diasumsikan mengikuti distribusi N $(0,\sigma^2 I)$ ,

 $\mathbf{u} = (\mathbf{I} - \rho \mathbf{W}_1)$ 

dari persamaan tersebut bisa diperoleh nilai Jacobian:

$$
\mathbf{J} = \left| \frac{\partial \mathbf{u}}{\partial \mathbf{y}} \right| = |\mathbf{I} - \rho \mathbf{W}_1|
$$

dengan mensubtitusikan nilai **u** pada persamaan sebelumnya maka:

$$
L(\rho, \beta, \sigma^2; y) = c(\sigma^{2n})^{-\frac{1}{2}} |I - \rho W_1|^*
$$
  
exp $\left[-\frac{1}{2\sigma^2}((I - \rho W_1) y - X\beta)'((I - \rho W_1) y - X\beta)\right]$  (2.39)  
niloi In likelihood  
two manifold:

nilai ln likelihoodnya menjadi:

$$
\mathcal{L}(\rho, \beta, \sigma^2; \mathbf{y}) = c - \frac{n}{2} \ln(\sigma^2) + \ln|\mathbf{I} - \rho \mathbf{W}_1| - \frac{1}{2\sigma^2} \left[ ((\mathbf{I} - \rho \mathbf{W}_1)\mathbf{y} - \mathbf{X}\beta)' ((\mathbf{I} - \rho \mathbf{W}_1)\mathbf{y} - \mathbf{X}\beta) \right]
$$
\n(2.40)

## **2.5.3 Fungsi Likelihood Model Spasial Error**

Mempertimbangkan kembali model spasial error :  $y = X\beta + u$ , Untuk  $u = \lambda W_2 u + \varepsilon$  dapat dituliskan sebagai :  $\mathbf{u} - \lambda \mathbf{W}_2 \mathbf{u} = \mathbf{\varepsilon}$  atau  $(\mathbf{I} - \lambda \mathbf{W}_2) \mathbf{u} = \mathbf{\varepsilon}$  sehingga  $\mathbf{u} = (\mathbf{I} - \lambda \mathbf{W}_2)^{-1}$ maka  $y = X\beta + (I - \lambda W_2)^{-1}\epsilon$ , error  $\epsilon$  diasumsikan  $N(0, \sigma^2 I)$ dimana  $\epsilon = (I - \lambda W_2)(v - XB)$ , dari persamaan tersebut bisa diperoleh nilai Jacobian:

$$
\mathbf{J} = \left| \frac{\partial \boldsymbol{\varepsilon}}{\partial \mathbf{y}} \right| = \left| \mathbf{I} - \lambda \mathbf{W}_2 \right|
$$

sehingga dapat diperoleh suatu fungsi likelihood sebagai berikut:

$$
L(\lambda, \sigma^2, \boldsymbol{\beta}; \mathbf{y}) = c (\sigma^{2n})^{-\frac{1}{2}} |\mathbf{I} - \lambda \mathbf{W}_2| \exp \left[ -\frac{1}{2\sigma^2} \mathbf{\varepsilon}' \mathbf{\varepsilon} \right]
$$

dengan mensubtitusikan nilai  $\varepsilon$  pada persamaan sebelumnya maka:

$$
L(\lambda, \sigma^2, \boldsymbol{\beta}; \mathbf{y}) = c(\sigma^{2n})^{\frac{1}{2}} |\mathbf{I} - \lambda \mathbf{W}_2|
$$

$$
\exp\left[-\frac{1}{2\sigma^2}(\mathbf{y}-\mathbf{X}\boldsymbol{\beta})'((\mathbf{I}-\lambda\mathbf{W}_2)'(\mathbf{I}-\lambda\mathbf{W}_2))((\mathbf{y}-\mathbf{X}\boldsymbol{\beta})\right]
$$

nilai ln likelihoodnya menjadi:

$$
\mathcal{L}(\lambda, \sigma^2, \beta; \mathbf{y}) = c - \frac{n}{2} \ln(\sigma^2) + \ln|\mathbf{I} - \lambda \mathbf{W}_2| +
$$
  

$$
-\frac{1}{2\sigma^2} \left[ (\mathbf{y} - \mathbf{X}\beta)' ((\mathbf{I} - \lambda \mathbf{W}_2)' (\mathbf{I} - \lambda \mathbf{W}_2)) (\mathbf{y} - \mathbf{X}\beta) \right]
$$
(2.41)

### **2.5.4 Estimasi Parameter Model Spasial Lag**

Fungsi Ln likelihood  $L(\rho, \beta, \sigma^2; y)$  pada 2.39 dapat dibuat turunan pertama terhadap elemen  $\beta$  dan membuatnya sama dengan nol seperti berikut:

$$
\frac{\partial \mathcal{L}(\rho, \beta, \sigma^2; y)}{\partial \beta}
$$
\n
$$
= \frac{\partial [c - \frac{n}{2} \ln(\sigma^2) + \ln|I - \rho W_1| - \frac{1}{2\sigma^2} [(y - \rho W_1 y - X\beta)'(y - \rho W_1 y - X\beta)]}{\partial \beta}
$$
\n
$$
= -\frac{1}{2\sigma^2} (-y'X + \rho y'W_1'X - X'y + X'\rho W_1 y + 2X'X\beta)
$$
\n
$$
= \frac{1}{2\sigma^2} (2X'y - 2X'\rho W_1 y - 2X'X\beta)
$$
\n
$$
= \frac{1}{2\sigma^2} (X'y - X'\rho W_1 y - X'X\beta)
$$
\n
$$
= \frac{1}{\sigma^2} (X'((I - \rho W_1)y - X\beta))
$$
\n
$$
\frac{\partial \mathcal{L}(\rho, \beta, \sigma^2; y)}{\partial \beta} = 0
$$
\n
$$
\frac{1}{\sigma^2} (X'((I - \rho W_1)y - X\beta)) = 0
$$
\n
$$
\frac{1}{\sigma^2} (X'y - X'\rho W_1 y - X'X\beta) = 0
$$
\n
$$
X'X\beta = X'y - X'\rho W_1y
$$
\n
$$
\hat{\beta} = (X'X)^{-1}X'(I - \rho W_1)y
$$

Estimasi nilai  $\beta$  tergantung pada nilai parameter  $\rho$  yang tidak diketahui.  $\rho$  adalah koefisien spasial lag dari variabel respon. Dari persamaan di atas dapat disusun menjadi:

 $\hat{\beta} = (X'X)^{-1}X'y - \rho(X'X)^{-1}X'$ 

Misalkan  $\hat{\beta}_0 = (X'X)^{-1}X'y$  merupakan estimasi koefisien regresi antara variabel y dan X sedangkan  $\hat{\beta}_L = (X'X)^{-1}X'W_1y$  merupakan estimasi koefisien regresi antara  $W_1y$  dan X, maka nilai  $\hat{\beta}$  menjadi:  $\widehat{\beta} = \widehat{\beta}_0 - \rho \widehat{\beta}_L$ 

Nilai estimasi error juga tergantung pada  $\rho$ , sehingga untuk menduganya digunakan formulasi berikut ini:

$$
\hat{\mathbf{u}} = (\mathbf{I} - \rho \mathbf{W}_1) \mathbf{y} - \mathbf{X} \hat{\beta} \n\hat{\mathbf{u}} = \mathbf{y} - \rho \mathbf{W}_1 \mathbf{y} - \mathbf{X} (\hat{\beta}_0 - \rho \hat{\beta}_L) \n\hat{\mathbf{u}} = \mathbf{y} - \mathbf{X} \hat{\beta}_0 - \rho (\mathbf{W}_1 \mathbf{y} - \mathbf{X} \hat{\beta}_L)
$$

Misalkan  $\hat{u}_0 = y - X\hat{\beta}_0$  merupakan estimasi error regresi antara variabel y dan X sedangkan  $\hat{u}_L = y - X\hat{\beta}_L$  merupakan estimasi error regresi antara variabel  $W_1$ y dan X, maka nilai  $\hat{u}$  menjadi:  $\hat{\mathbf{u}} = \hat{\mathbf{u}}_{\alpha} - \hat{\mathbf{u}}_{\alpha}$ 

Dari hasil estimasi error tersebut maka dapat dihitung nilai estimasi nilai error variansnya yaitu:

$$
\hat{\sigma}^2 = \frac{1}{n} (\hat{\mathbf{u}}' \hat{\mathbf{u}})
$$

$$
\hat{\sigma}^2 = \frac{1}{n} (\hat{\mathbf{u}}_0 - \rho \cdot \hat{\mathbf{u}}_L)' (\hat{\mathbf{u}}_0 - \rho \cdot \hat{\mathbf{u}}_L)
$$

Dengan memasukan nilai  $\hat{\beta}$  dan  $\hat{\sigma}^2$  kedalam fungsi ln likelihood pada persamaaan 2.40 akan didapat suatu *concentrated ln likelihood function* dalam  $\rho$ , yaitu:

$$
\text{Ln } \mathcal{L}(\rho) = \mathcal{C} - \frac{n}{2} \cdot \ln \left[ \frac{1}{n} (\hat{\mathbf{u}}_0 - \rho \hat{\mathbf{u}}_L)' (\hat{\mathbf{u}}_0 - \rho \hat{\mathbf{u}}_L) \right] + \ln |\mathbf{I} - \rho \mathbf{W}|
$$

Karena sifatnya yang tidak *close form*, maka penyelesaian untuk mencari estimasi parameter dilakukan dengan metode iterasi sebagai berikut:

- 1. Regresikan v hanya pada **X**. Estimasi  $\beta$  OLS diperoleh:  $\mathbf{y}$ <sup>-</sup> Vektor Residual :  $\hat{u}_0 = y - \hat{x} \hat{\beta}$ o
- 2. Regresikan **Wy** hanya dengan **X**. Estimasi  $\beta$  OLS diperoleh:  $_{L} = (X'X)^{-}$ Vektor Residual :  $\hat{u}_L = Wy - X\hat{\beta}_L$
- 3. Lakukan proses maximisasi dari fungsi *concentrated ln*   $likelihood$  untuk memperoleh nilai estimasi dari  $\rho$  yaitu  $\hat{\rho}$ :  $\max_{\rho}$  Ln  $L(\rho) = C - \frac{n}{2}$  $\frac{n}{2}$ . ln  $\left[\frac{1}{n}\right]$  $\frac{1}{n}(\hat{\mathbf{u}}_0 - \rho \hat{\mathbf{u}}_L)'(\hat{\mathbf{u}}_0 - \rho \hat{\mathbf{u}}_L)\right] + \ln|\mathbf{I} - \rho \mathbf{W}|$
- 4. Hitung estimasi untuk **û**, **β** dan  $\sigma^2$  yaitu:  $\hat{\beta} = \hat{\beta}$ o –  $\hat{\rho} \hat{\beta}_L$ ,  $\hat{u} = \hat{u}_o - \hat{\rho} \hat{u}_L$  dan  $\hat{\sigma}^2 = \frac{1}{n}$  $\frac{1}{n}(\widehat{\mathbf{u}}_{0} - \widehat{\rho} \cdot \widehat{\mathbf{u}}_{\mathrm{L}})'(\widehat{\mathbf{u}}_{0} - \widehat{\rho} \cdot \widehat{\mathbf{u}}_{\mathrm{L}})$

### **2.5.5 Estimasi Parameter Model Spasial Error**

Fungsi Ln likelihood  $\mathcal{L}(\lambda, \beta, \sigma^2; \mathbf{y})$  pada 2.41 dapat dibuat turunan pertama terhadap  $\beta$  dan membuatnya sama dengan nol seperti berikut:

$$
\frac{\partial \hat{L}(\lambda, \beta, \sigma^2; y)}{\partial \beta}
$$
\n
$$
= \frac{\partial [-\frac{1}{2\sigma^2}((y - \lambda W_2y - X\beta + \lambda W_2X\beta)'(y - \lambda W_2y - X\beta + \lambda W_2X\beta)]}{\partial \beta}
$$
\n
$$
= \frac{1}{\sigma^2}(X'(I - \lambda W_2)'(I - \lambda W_2)y - (X'(I - \lambda W_2)'(I - \lambda W_2)X)\beta)
$$
\n
$$
\frac{\partial \hat{L}(\lambda, \beta, \sigma^2; y)}{\partial \beta} = 0
$$
\n
$$
\frac{1}{\sigma^2}((X'(I - \lambda W_2)'(I - \lambda W_2)y) - (X'(I - \lambda W_2)'(I - \lambda W_2)X)\beta) = 0
$$
\n
$$
(X'(I - \lambda W_2)'(I - \lambda W_2)X)\beta = (X'(I - \lambda W_2)'(I - \lambda W_2)y)
$$
\n
$$
\hat{\beta} = (X'(I - \lambda W_2)'(I - \lambda W_2)X)^{-1}(X'(I - \lambda W_2)'(I - \lambda W_2)y)
$$
\n
$$
I_{\text{Intriv}} = \text{nonoscimpci, dibilzile}
$$

Untuk mengestimasi nilai variannya maka dilakukan penurunan pertama fungsi ln likelihood  $\mathcal{L}(\lambda, \beta, \sigma^2; y)$  terhadap  $\sigma^2$ dan membuatnya sama dengan nol seperti berikut:

$$
\frac{\partial \mathcal{L}(\lambda, \beta, \sigma^2; y)}{\partial \sigma^2} = -\frac{n}{2\sigma^2} + \frac{1}{2\sigma^4} \left[ (y - X\beta)' (I - \lambda W_2)' (I - \lambda W_2) (y - X\beta) \right]
$$
\n
$$
\frac{\partial \mathcal{L}(\lambda, \beta, \sigma^2; y)}{\partial \sigma^2} = 0
$$
\n
$$
= -\frac{n}{2\sigma^2} + \frac{1}{2\sigma^4} \left[ (y - X\beta)' (I - \lambda W_2)' (I - \lambda W_2) (y - X\beta) \right] = 0
$$
\n
$$
\frac{2n\sigma^4}{2\sigma^2} = \left[ (y - X\beta)' (I - \lambda W_2)' (I - \lambda W_2) (y - X\beta) \right]
$$
\n
$$
\hat{\sigma}^2 = \frac{1}{n} \left[ (y - X\hat{\beta})' (I - \lambda W_2)' (I - \lambda W_2) (y - X\hat{\beta}) \right]
$$
\nAtau bisa dituliskan:

$$
\hat{\sigma}^2 = \frac{1}{n} \left[ \hat{\mathbf{e}}' (\mathbf{I} - \lambda \mathbf{W}_2)' (\mathbf{I} - \lambda \mathbf{W}_2) \hat{\mathbf{e}} \right]
$$
  
dimana  $\hat{\mathbf{e}} = \mathbf{y} - \mathbf{X} \hat{\mathbf{\beta}}$ 

 merupakan koefisien pada struktur *autoregressive* spasial dalam error  $\varepsilon$ . Serupa dengan model spasial lag, bahwa estimasi nilai  $\beta$  dan  $\hat{\sigma}^2$  tergantung pada nilai parameter  $\lambda$  yang tidak diketahui sehingga dibentuk suatu *concentrated ln likelihood function*, yaitu:

$$
\text{Ln } \mathcal{L}(\lambda) = \mathcal{C} - \frac{\mathbf{n}}{2} \cdot \ln \left[ \frac{1}{\mathbf{n}} \hat{\mathbf{e}}' (\mathbf{I} - \lambda \mathbf{W}_2)' (\mathbf{I} - \lambda \mathbf{W}_2) \hat{\mathbf{e}} \right] + \ln |\mathbf{I} - \lambda \mathbf{W}|
$$

Karena sifatnya yang tidak *closed form*, maka penyelesaian untuk mencari estimasi parameter dilakukan dengan metode iteratif sebagai berikut:

Estimasi parameter pada regresi spasial error adalah sebagai berikut:

1. Regresikan  $\nu$  hanya pada **X**. Estimasi **B** OLS diperoleh:

2. Hitung vektor residual OLS  
 Vektor Residual OLS : 
$$
\hat{\mathbf{e}} = \mathbf{y} - \mathbf{X} \hat{\beta}_0
$$

$$
\widehat{\beta}_0 = (X'X)^{-1}
$$

3. Lakukan proses maximisasi dari fungsi *concentrated ln*   $likelihood$  untuk memperoleh nilai estimasi dari  $\lambda$ :

max<sub> $\lambda$ </sub> Ln L( $\lambda$ ) = C –  $\frac{n}{2}$  $\frac{n}{2}$ . ln  $\left[\frac{1}{n}\right]$  $\frac{1}{n}e'(I - \lambda W_2)'(I - \lambda W_2)e + \ln |I - \lambda W_2|$ 

4. Hitung nilai untuk  $y^*$ ,  $X^*$  dan estimasi likelihood untuk  $\beta^*$  $y^* = (I - \lambda W_2)y$ ,  $X^* = (I - \lambda W_2)$  $\overline{I}$  $\prime$  $\overline{\phantom{0}}$  $\prime$  $\prime$ 

$$
\widehat{\beta}^* = (X'(I - \lambda W_2)'(I - \lambda W_2)X)^{-1}X'(I - \lambda W_2)'(I - \lambda W_2)y
$$

- 5. Hitung nilai vektor residual ML:  $\hat{\mathbf{e}}^* = \mathbf{y} \mathbf{X} \hat{\mathbf{\beta}}^*$
- 6. Jika  $|\hat{\lambda}(i+1) \hat{\lambda}(i)| < 0.0001$  maka kekonvergenan telah tercapai lanjutkan ke langkah 7, jika tidak kembali ke langkah 3.
- 7. Hitung nilai estimasi untuk  $\hat{\sigma}^2$ :

$$
\hat{\sigma}^2 = \frac{1}{n} \left[ \hat{\mathbf{e}}^{*'} (\mathbf{I} - \lambda \mathbf{W}_2)' (\mathbf{I} - \lambda \mathbf{W}_2) \hat{\mathbf{e}}^* \right]
$$

## **2.6 Principal Component Analysis (PCA)**

*Principal Component Analysis* (PCA) adalah suatu metode analisis multinomial, yang bertujuan untuk mengurangi dimensi variabel yang diamati, yang saling berkorelasi satu sama lain, sehingga menjadi variabel baru (disebut dengan komponen utama) yang berukuran lebih kecil, namun mampu menerangkan sebagian besar keragaman total data, dan saling bebas satu sama lain (Persada 1986). PCA mereduksi dimensi data dengan cara mentranformasi variabel-variabel asli yang berkorelasi menjadi satu set variabel baru yang tidak berkorelasi, dengan tetap mempertahankan sebanyak mungkin keragaman yang dapat dijelaskan. Variabel-variabel baru itu disebut sebagai *Principal Component* (PC) (Johnson and Winchern 2007). Secara geometrik, PCA digunakan untuk menentukan sekumpulan sumbu ortogonal yang baru dengan penjelasan sebagai berikut :

- a. Koordinat observasi pada sumbu akan menunjukkan nilai bagi variabel baru. Sumbu baru ini (variabel baru yang terbentuk) disebut PCs dan nilainya disebut *Principal component Scores.*
- b. Setiap variabel baru adalah kombinasi linier dari variabel asal.
- c. PCs pertama memuat varians maksimum data.
- d. PCs kedua memuat varians maksimum yang tidak termuat oleh PCs pertama.
- e. PCs ke-p memuat varians maksimum yang tidak termuat dalam variabel baru sebelumnya (PCs pertama sampai PCs  $ke-(p-1)$ ).
- f. Variabel baru PCs yang terbentuk tidak berkorelasi.

Secara aljabar PCA adalah kombinasi linear dari p variabel random  $X' = [X_1, X_2, ..., X_n]$ . Kombinasi linear ini adalah seleksi dari koordinat baru dari rotasi variabel asal  $[X_1, Y_2]$  $X_2, \ldots, X_n$ ] sebagai sumbu koordinat (Johnson and Winchern 2007). Sumbu baru ini mampu menjelaskan variasi maksimum dan menghasilkan penjelasan yang lebih simpel dan hemat dari struktur kovarian. Misalkan Vektor random  $X' = (X_1, X_2, ..., X_p)$ yangt terdiri dari sejumlah observasi sebanyak p variabel. Scera aljabar PC adalah kombinasi-kombinasi linear dari variabelvariabel tersebut. Syarat untuk membentuk PC yang merupakan

kombinasi linear dari variabel **X** agar mempunyai keragaman yang besar adalah dengan memilih  $e_i' = (e_1 e_2 ... e_n)$  sedemikian hingga var ( $e_i$ **'X**) maksimum dan  $e_i$ <sup>'</sup> $e_i$ <sup>=</sup> 1 dan cov ( $e_i$ <sup>'</sup>**X**,  $e_k$ <sup>'</sup>**X**)  $=0$  untuk k $\leq i$ .

PC dapat diperoleh dari pasangan eigenvalue-eigenvektor matriks kovarian maupun matriks korelasi. Jika satuan variabel asal tidaksama, perlu dilakukan pembakuan data terlebih dahulu. Akibat adanya pembakuan data ini maka matriks varians kovarians (Σ) dari data yang dibakukan akan sama dengan matriks korelasi (R) data sebelum dibakukan dan besarnya total varians komponen utama sama dengan banyaknya variabel asal p. Random vektor populasi  $X = [X_1, X_2, \ldots, X_p]^t$  berdistribusi multivariate normal dengan vektor mean  $\boldsymbol{\mu} = [\mu_1, \mu_2, ..., \mu_p]^t$  dan matriks varians kovarian **S** dengan akar ciri (eigen value) berturut-turut adalah yaitu  $\lambda_1 > \lambda_2 > ... > \lambda_n > 0$ , maka kombinasi linear utama adalah sebagai berikut :

$$
Y_1 = \mathbf{e}_1' \mathbf{X} = e_{11} X_1 + e_{21} X_2 + \dots + e_{p1} X_p
$$
  
\n
$$
Y_2 = \mathbf{e}_2' \mathbf{X} = e_{12} X_1 + e_{22} X_2 + \dots + e_{p2} X_p
$$
  
\n
$$
Y_p = \mathbf{e}_p' \mathbf{X} = e_{1p} X_1 + e_{2p} X_2 + \dots + e_{pp} X_p
$$

dengan :

 $\mathbf{X} = \text{vektor random X}$  (Variabel asal)<br>  $\mathbf{e}_p = \text{vektor karakteristikdatake - p, dimana e} = |\lambda \mathbf{I} - \mathbf{A}|\mathbf{X} = 0$  $X = v$ ektorrandom X (Variabel asal) P C kedua, yang mempunyai varians terbesar kedu<br>P C ke- p, yang mempunyai varians terbesar ke- p y<sub>1</sub> = PC pertama, yang mempunyai varians terbesar<br>*Y*<sub>2</sub> = PC kedua, yang mempunyai varians terbesar kedua  $Y_1 = PC$  pertama,yang mempunyai varian sterbesar  $Y_p =$ Model PC ke-i secara umum dapat ditulis  $Z_i = e_i$ **'X** dimana : i= 1, 2, ..., p Sehingga  $Cov(Z_i, Z_k) = e_i' \sum e_k, i \neq k$  $Var(Z_i) = e_i \sum e_i, i = 1,2,...,p$ 

Dari penjelasan diatas menunjukkan sifat-sifat PC yaitu :

a. Komponen pertama Y1 memuat variasi maksimum data dan seterusnya seperti uraian sebelumnya. Variasi maksimum diperoleh dari rumusan hasil eigen value, dimana λ1 adalah menunjukkan keragaman terbesar. Sehingga hasil komponen pertama juga akan menghasilkan keragaman paling besar.

b. 
$$
e_{i1}^2 + e_{i2}^2 + \ldots + e_{ip}^2 = 1; i = 1, 2, \ldots, p
$$

c. 
$$
e_{i1}e_{j1} + e_{i2}e_{j2} + ... + e_{ip}e_{jp} = 0; i \neq p
$$

Berdasarkan rumus b dan c maka,

$$
\sigma_{11} + \sigma_{22} + \ldots + \sigma_{pp} = \sum_{i=1}^{p} Var(X_i) = tr(\Sigma) = \lambda_1 + \lambda_2 + \ldots + \lambda_p
$$

Hal ini disebabkan sifat PC tidak berkorelasi dan mempunyai varians yang sama dengan eigen value dari Σ. Sehungga total varians populasi adalah

$$
\sigma_{11} + \sigma_{22} + \ldots + \sigma_{pp} = \lambda_1 + \lambda_2 + \ldots + \lambda_p
$$

Jadi persentase keragaman total yang dapat diterangkan oleh komponen utama ke-I adalah sebagai berikut;

Proporsi variants ke-i = 
$$
\frac{\lambda_i}{\lambda_1 + \lambda_2 + \ldots + \lambda_p}
$$

Apabila PC yang diambil sebanyak k dimana  $(k \leq p)$ , maka :

Proporsi variants k PC = 
$$
\frac{\lambda_1 + \lambda_2 + \ldots + \lambda_k}{\lambda_1 + \lambda_2 + \ldots + \lambda_p}
$$

Bila PC linear menggunakan matriks kovarians dari data yang terstandarisasi, karena diagonal utama matriks berisi nilai 1, maka total varians populasi untuk variabel terstandarisasi adalah p, yang merupakan jumlah elemen diagonal matriks R. sehingga :

Proporsi varians ke-i: *p*  $\lambda_i$ 

### **2.7 Pembobot Spasial**

Matriks pembobot spasial (W) dapat diperoleh berdasarkan informasi jarak dari ketetanggaan (neighborhood) atau jarak antara satu lokasi dengan lokasi lain. Ada beberapa metode untuk mendefinisikan hubungan persinggungan (contiguity) antar lokasi tersebut antara lain ;

a.Linear contiguity (persinggungan tepi)

b.Rook contiguity (persinggungan sisi)

c.Bhisop Contiguity (Persinggungan sudut)

d.Double linear Contiguity (Persinggungan dua tepi)

e.Double rook Contiguity (Persinggungan dua sisi)

f. Queen contiguity (persinggungan sisi-sudut)

## **2.8 Pengukuran Kebaikan Model**

a. Koefisien determinasi  $(R^2)$ 

$$
R^2 = 1 - \frac{SSE}{SST}
$$
 (2.42)

Model terbaik ditunjukkan dengan nilai  $R^2$  yang tinggi untuk setiap unit variabel prediktor dipertimbangkan.

b. Root Mean Square Error(RMSE)

RMSE = 
$$
\sqrt{\frac{1}{n} \sum_{i=1}^{n} (y_i - \hat{y}_i)^2}
$$
 (2.43)

dengan

*n* = banyaknya observasi

*i y* = nilai observasi ke-i

 $\hat{y}_i$  = nilai prediksi ke-i

## **2.9 Ketimpangan Pendapatan**

Menurut Kamus Besar Bahasa Indonesia, ketimpangan merupakan hal yang tidak sebagaimana mestinya seperti tidak adil, tidak beres. Sedangkan, pendapatan adalah hasil kerja (usaha dan sebagainya);pencarian (KBBI). Distribusi dari suatu proses produksi terjadi setelah diperoleh pendapatan dari kegiatan usaha. Distribusi pendapatan mencerminkan ketimpangan atau meratanya hasil pembangunan suatu daerah atau negara baik yang diterima masing masing orang ataupun dari kepemilikan faktorfaktor produksi dikalangan penduduknya. Distribusi pendapatan yang didasarkan pada pemilik faktor produksi ini akan berkaitan dengan proses pertumbuhan pendapatan, adapun pertumbuhan pendapatan dalam masyarakat yang didasarkan pada kepemilikan faktor produksi dapat dikelompokkan menjadi dua macam yaitu,

- 1. Pendapatan karena hasil kerja yang berupa upah atau gaji dan besarnya tergantung tingkat produktifitas.
- 2. Pendapatan dari sumber lain seperti sewa, laba, bunga, hadiah atau warisan.

*(Halaman Ini sengaja dikosongkan)*

# **BAB III METODOLOGI PENELITIAN**

### **3.1 Sumber Data**

Data yang digunakan dalam penelitian ini merupakan data sekunder yang dipublikasikan oleh BPS Provinsi Jawa Timur. Data tersebut diperoleh dari publikasi yang berupa Jawa Timur dalam Angka tahun 2012-2015 dan Statistik Daerah Kabupaten/Kota 2012-2015 dengan unit observasi sejumlah 30 Kabupaten dan 8 Kota.

### **3.2 Variabel Penelitian**

Variabel yang digunakan dalam penelitian ini terdiri dari 1 variabel dependen dan 29 variabel independen.

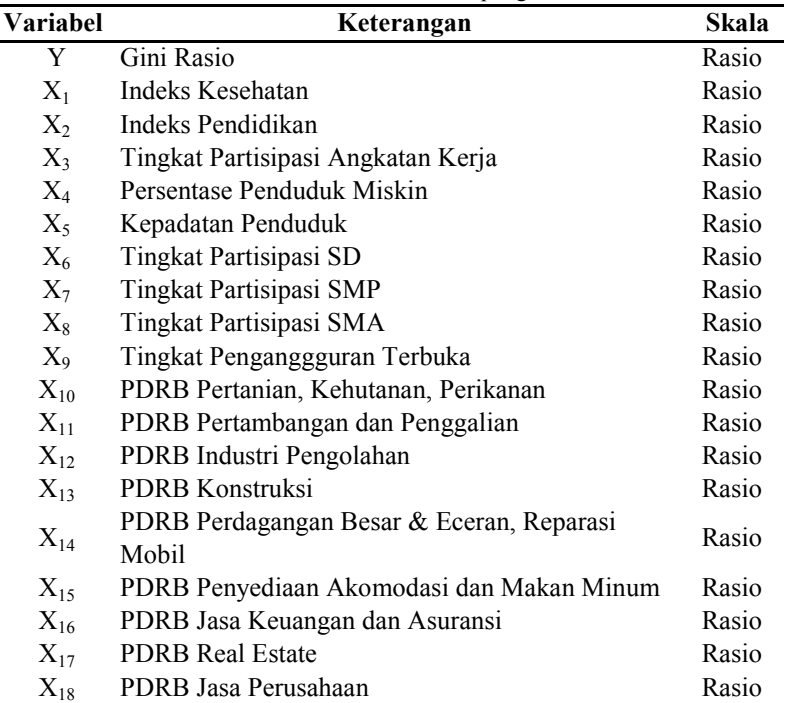

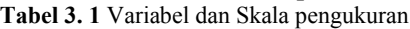

| <b>Variabel</b> | Keterangan                              | Skala |
|-----------------|-----------------------------------------|-------|
| $X_{19}$        | PDRB Adm.Pemerintah, Pertahanan&Jaminan | Rasio |
|                 | Sosial Wajib                            |       |
| $X_{20}$        | PDRB Jasa Pendidikan                    | Rasio |
| $X_{21}$        | PDRB Jasa Kesehatan dan Keg.Sosial      | Rasio |
| $X_{22}$        | PDRB Jasa Lainnya                       | Rasio |
| $X_{23}$        | Investasi                               | Rasio |
| $X_{24}$        | Indeks Daya Beli                        | Rasio |
| $X_{25}$        | Pertumbuhan PDRB                        | Rasio |
| $X_{26}$        | PDRB Pengadaan Listrik dan Gas          | Rasio |
| $X_{27}$        | PDRB Pengadaan Air, Pengelolaan Sampah, | Rasio |
|                 | Limbah                                  |       |
| $X_{28}$        | PDRB Transportasi dan Pergudangan       | Rasio |
| $X_{29}$        | PDRB Informasi Komunikasi               | Rasio |

**Tabel 3.1** Variabel dan Skala pengukuran (Lanjutan)

*Sumber : Publikasi Badan Pusat Statistik*

Berikut ini merupakan definisi operasional dari masingmasing variabel,

- Gini Rasio merupakan salah satu ukuran ketimpangan yang nilainya antara 0-1.
- Indeks Kesehatan merupakan indeks yang menggambarkan Indeks Fertilitas, Indeks Morbiditas dan Indeks Mortalitas
- Indeks Pendidikan merupakan indeks yang menggambarkan Rata-rata Lama Sekolah dan Angka Harapan Sekolah.
- Tingkat Partisipasi Angkatan Kerja adalah Persentase penduduk usia 15 tahun keatas yang merupakan angkatan kerja.Semakin tinggi TPAK menunjukkan bahwa semakin tinggi pula pasokan tenaga kerja (*labour supply*) yang tersedia untuk memproduksi barang dan jasa dalam suatu perekonomian,
- Persentase Penduduk Miskin merupakan Jumlah Keseluruhan penduduk miskin Jawa Timur yang telah ditetapkan oleh BPS dibandingkan dengan jumlah penduduk secara keseluruhan masing-masing kabupaten/kota di Jawa Timur (dalam Persen),
- Kepadatan Penduduk adalah banyaknya penduduk per  $KM^2$
- Tingkat Partisipasi SD, Tingkat Partisipasi SMP, Tingkat Partisipasi SMA merupakan Angka Partisipasi Murni yaitu tingkat partisipasi penduduk kelompok umur 7-12 tahun, 13-15 tahun dan 16-18 tahun di masing-masing jenjang pendidikan SD, SLTP dan SLTA. APM mencerminkan partisipasi dan akses penduduk bersekolah di jenjang tertentu sesuai kelompok usia pada jenjang tersebut (bersekolah tepat waktu).
- Tingkat Pengangguran Terbuka merupakan persentase jumlah pengangguran terhadap jumlah angkatan kerja.
- Investasi adalah penanaman modal untuk menambah kemampuan memproduksi barang dan jasa dalam perekonomian. Satuannya adalah milyar rupiah.
- Indeks Daya Beli merupakanb kemampuan daya beli masyarakat terhadap sejumlah kebutuhan pokok yang dilihat dari rata-rata besarnya pengeluaran per kapita.
- Pertumbuhan PDRB merupakan pertumbuhan produksi barang dan jasa di suatu wilayah perekonomian dalam selang waktu tertentu
- PDRB ADHK Menurut Lapangan Usaha adalah jumlah nilai tambah atas barang dan jasa yang dihasilkan oleh berbagai unit produksi di wilayah suatu kabupaten/kota dalam jangka waktu tertentu (biasanya satu tahun) dan dikelompokkan berdasarkan 16 lapangan Usaha,

Berikut ini merupakan struktur data penelitian dan kerangka konsep penelitian,

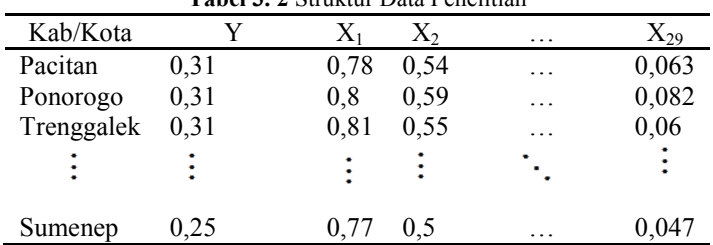

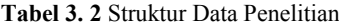

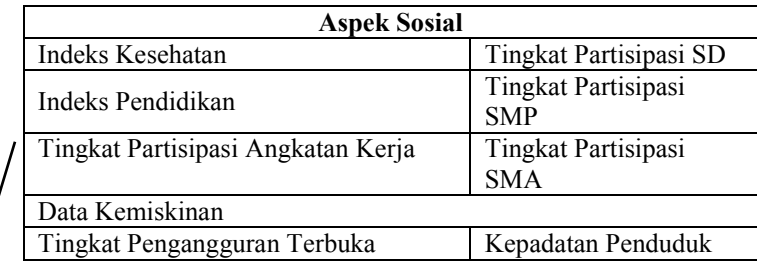

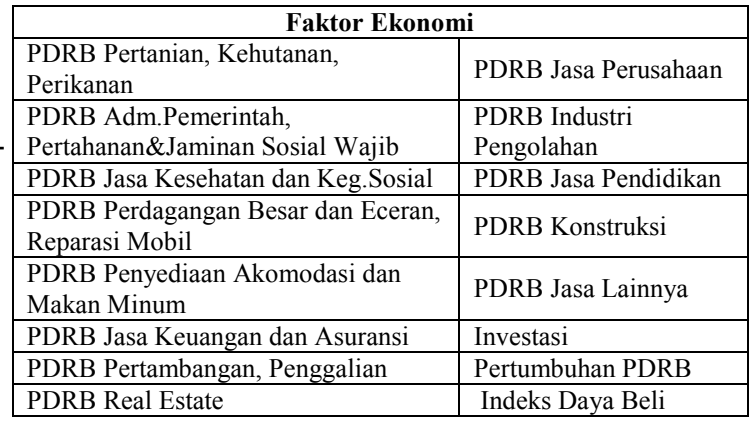

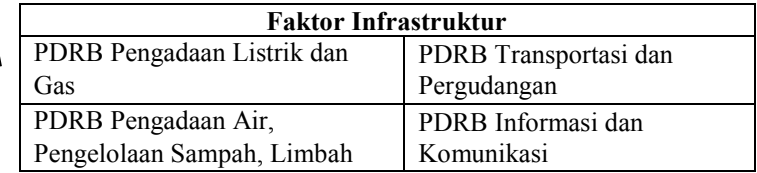

**Gambar 3.1** Kerangka Konsep Penelitian

*Sumber : Kajian Pengurangan Disparitas Wilayah Berdasarkan Pendekatan Pengembangan Wilayah Provinsi Jawa Timur, 2016*

# **3.3 Langkah Analisis Data**

Langkah-langkah dalam analisis data untuk mencapai setiap tujuan penelitian adalah sebagai berikut,

a) Mendeskripsikan gini rasio pembangunan antar kabupaten/kota di Jawa Timur dan faktor-faktor yang diduga mempengaruhi gini rasio pembangunan.

Gini Rasio Pembangunan **Gini Rasio Pembangunan**

- 1.Mengeksplorasi Variabel X atau Variabel Y dengan menggunakan Boxplot, Scatter Plot, dan Peta Tematik.
- 2.Interpretasi hasil
- b) Mendapatkan model terbaik gini rasio pembangunan antar kabupaten/kota di Jawa Timur
	- 1. Pengecekan adanya multikolinearitas pada variabel prediktor,
	- 2. Melakukan Pemodelan Regresi OLS serta pengecekan asumsi.
	- 3. Pengujian efek spasial, uji dependensi spasial dan uji heterogenitas spasial menggunakan *Breusch Pagan Test* dan Uji *Moran's I*.
	- 4. Melakukan pemodelan regresi spasial dengan menggunakan pendekatan area.
	- 5. Pemilihan model terbaik dengan kriteria RMSE dan  $R^2$
	- 6. Interpretasi hasil serta penarikan kesimpulan.

Berdasarkan langkah analisis data tersebut maka dibuatlah diagram alir yang menggambarkan tahapan yangbdilakukan dalam menganalisis data dalam laporan ini seperti ditunjukkan dalam Gambar 3.2.

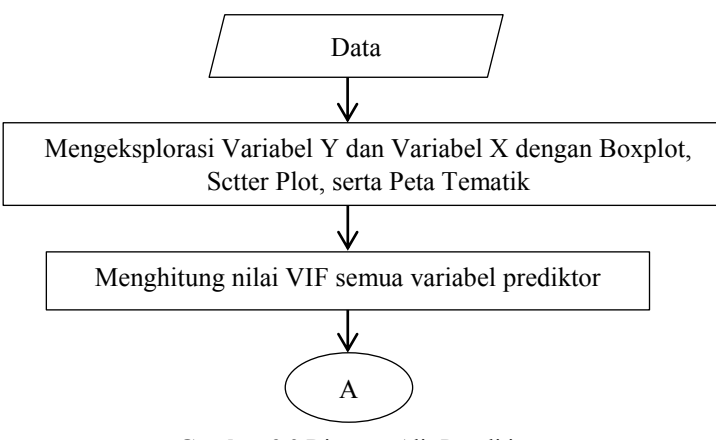

**Gambar 3.2** Diagram Alir Penelitian

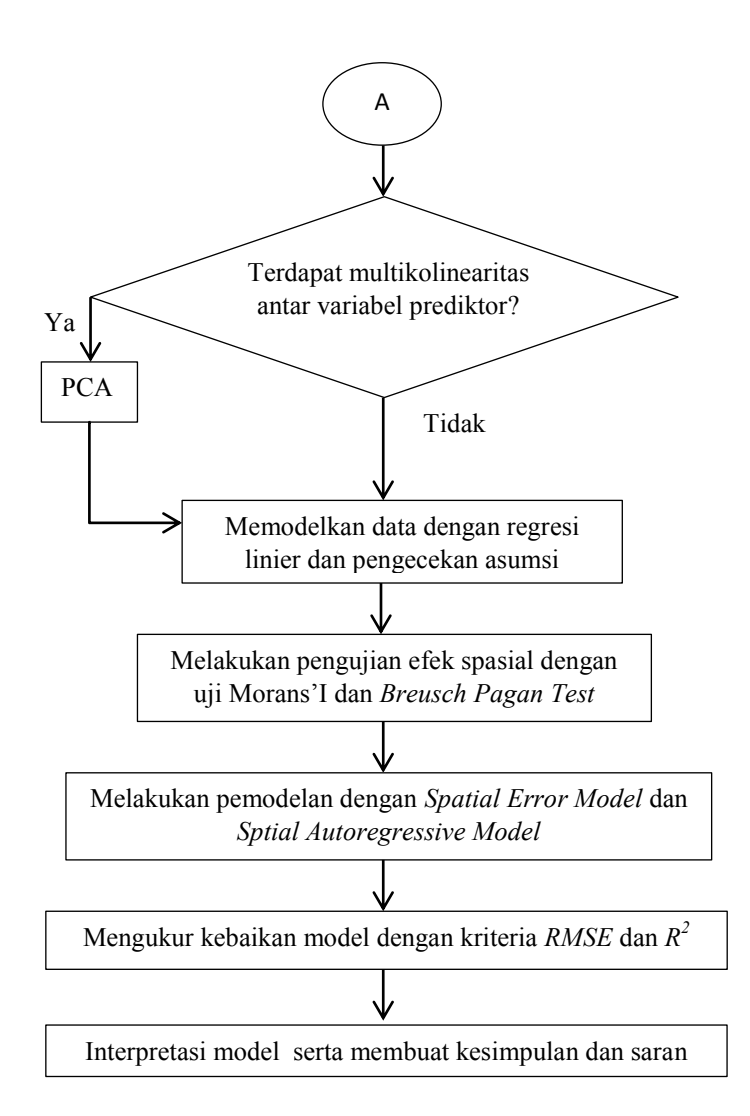

**Gambar 3. 2** Diagram Alir Penelitian (lanjutan)

### **BAB IV ANALISIS DAN PEMBAHASAN**

Pada bab ini dibahas mengenai karakteristik data dan pemodelan faktor-faktor yang memengaruhi gini rasio pembangunan kabupaten/kota di Jawa Timur menggunakan Regresi Spasial.

### **4.1 Karakteristik Data Gini Rasio Pembangunan di Jawa Timur dan Faktor-faktor yang Diduga Memengaruhi Gini Rasio Pembangunan**

Provinsi Jawa Timur dengan luas wilayah sebesar 47.963 Km<sup>2</sup> yang meliputi dua bagian utama yaitu Jawa Timur daratan dan Kepulauan Madura. Secara Administratif Jawa Timur terbagi menjadi 29 Kabupaten dan 9 kota, dengan kota Surabaya sebagai Ibukota Provinsi. Ini menjadikan Jawa Timur sebagai provinsi yang memiliki kabupaten/kota terbanyak di Indonesia (Jatimprov.go.id). Adapun karakteristik ketimpangan pendapatan kabupaten/kota di Provinsi Jawa Timur berdasarkan Gini Rasio pembangunan diklasifikasikan dalam 3 kategori yakni rendah, sedang, dan tinggi.

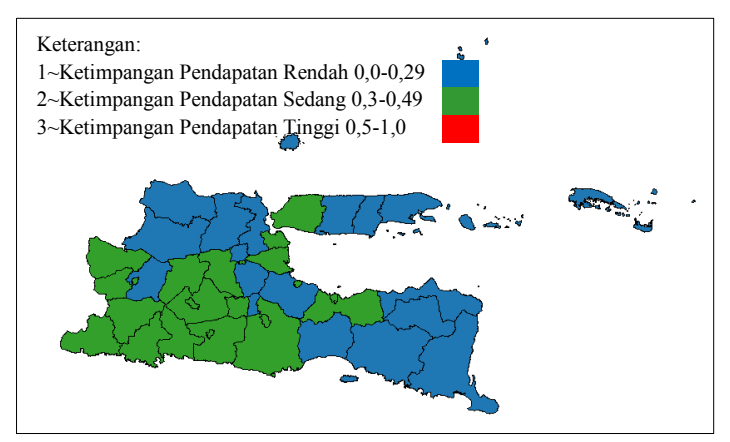

**Gambar 4.1** Persebaran Kondisi Ketimpangan Pendapatan Jawa Timur

Berdasarkan Gambar 4.1 dapat terlihat bahwa kondisi daerah yang ada di Provinsi Jawa Timur sebagian besar mengalami kondisi ketimpangan kategori sedang, termasuk ibu kota provinsi yakni Kota Surabaya. Hal ini menunjukkan bahwa distribusi pendapatan yang diterima masing-masing individu di sebagian wilayah Provinsi Jawa Timur belum merata. Dengan kata lain, pendapatan masyarakat yang tergolong rendah jauh nominalnya dibanding dengan pendapatan masyarakat yang tergolong tinggi.

Ketimpangan pendapatan kategori rendah memiliki persebaran yang mengelompok dan terjadi pada 16 wilayah kabupaten/kota. Wilayah tersebut meliputi daerah yang berada di Pantai Utara Jawa, Daerah yang termasuk wilayah tapal kuda dan sebagian wilayah di Pulau Madura. Sedangkan untuk ketimpangan pendapatan kategori sedang terlihat tersebar pada daerah yang berada di Pantai selatan dan beberapa daerah yang dekat dengan ibukota provinsi yaitu Kota Surabaya seperti Kabupaten Bangkalan dan Kabupaten Sidoarjo. Adapun wilayah yang berstatus sebagai kotamadya juga terkategorikan dalam ketimpangan sedang.

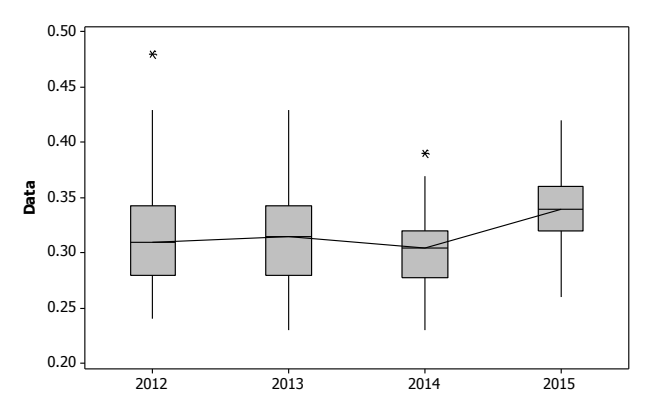

Gambar 4.2 Boxplot Gini Rasio Provinsi Jawa Timu Tahun 2012-2015

Gambar 4.2 menunjukkan kondisi ketimpangan pendapatan di Provinsi Jawa Timur dari tahun 2012 hingga 2015. Dalam boxplot tersebut dapat dilihat bahwa historis nilai Gini Rasio di wilayah Jawa Timur masih termasuk dalam kategori ketimpangan rendah dan sedang. Namun dapat dilihat pada tahun 2015 tejadi pergeseran median dan nilai observasi secara keseluruhan nilainya lebih tinggi daripada 3 tahun sebelumnya. Hal ini membuktikan bahwa ketimpangan pendapatan di wilayah Provinsi Jawa Timur meningkat pada tahun 2015.

29 Variabel yang diduga berpengaruh terhadap angka gini rasio kabupaten/kota di Provinsi Jawa Timur dikelompokkan ke dalam 3 aspek utama, yaitu sosial, ekonomi, dan infrstruktur. Berikut akan dijelaskan Karakteristik variabel tersebut tersebut berdasarkan masing-masing aspeknya;

1. Aspek Sosial

Aspek sosial yang diduga memengaruhi gini rasio pembangunan dalam penelitian ini diwakilkan oleh 9 variabel yang ditampilkan persebarannya dalam peta tematik dan *scatter plot.* 

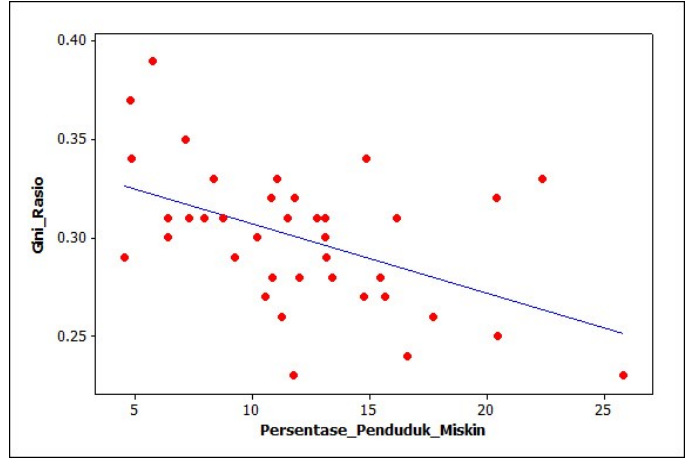

**Gambar 4.3** *Scatter Plot* Persentase Penduduk Miskin terhadap Gini Rasio

Gambar 4.3 menunjukkan hubungan negatif antara persentase penduduk miskin dengan gini rasio pembangunan di jawa timur ditandai dengan data pada scatter plot yang menyebar dari kiri atas plot menuju bagian kanan bawah plot. Hal ini berarti kabupaten/kota yang termasuk dalam kategori ketimpangan yang sedang atau lebih tinggi nilai gini rasionya daripada kaupaten/kota lain, memiliki besar persentase penduduk miskin yang rendah. Adapun secara keseluruhan dari 100 penduduk di Jawa Timur terdapat 5 hingga 10 penduduk yang masih berada di bawah garis kemiskinan.

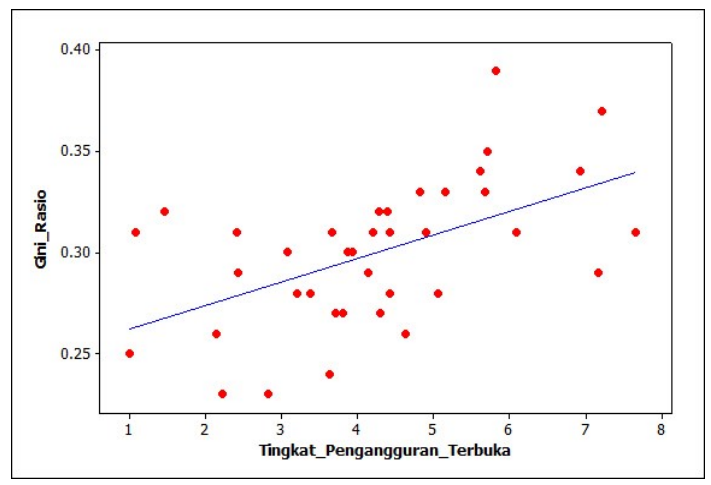

**Gambar 4. 4** *Scatter Plot* Tingkat Pengangguran Terbuka terhadap Gini Rasio Pembangunan

Tingkat pengangguran terbuka yang terjadi di Jawa Timur berkisar pada angka 1% hingga 8%. Beberapa wilayah yang memiliki tingkat pengangguran di angka 7% juga termasuk kabupaten/kota dengan ketimpangan pendapatan sedang. Sehingga dalam kabupaten/kota tersebut terdapat 7 orang yang berstatus pengangguran dari 100 angkatan kerja yang belum terserap di pasar kerja. Selain itu Gambar 4.4 juga menunjukkan hubungan positif antara tingkat pengangguran terbuka dengan nilai gini rasio pembangunan, yang mana semakin tinggi tingkat pengangguran disuatu wilayah maka status ketimpangan pendapatannya juga akan naik.

Indeks pendidikan yang tergambar dalam *scatter plot* Gambar 4.5 menunjukkan hubungan yang positif antara gini rasio pembangunan dengan indeks pendidikan. Daerah yang termasuk kategori ketimpangan pendapatan sedang juga merupakan daerah yang memiliki nilai indeks pendidikan yang tinggi daripada daerah lainnya di lingkup Jawa Timur. Dalam Gambar 4.3 juga terlihat bila hampir di seluruh wilayah jawa timur lebih dari 97 siswa dari 100 anak usia 7-12 tahun sedang mengenyam pendidikan tingkat Sekolah Dasar. Untuk jenjang sekolah menengah terdapat lebih dari 85 siswa dari 100 anak usia 13-15 tahun yang sedang mengenyam pendidikan tingkat sekolah menengah. Sedangkan masih terdapat sekitar 50 anak dari 100 anak usia 16-18 tahun yang belum mengenyam pendidikan tingkat Sekolah Menengah atas di beberapa Kabupaten/Kota di wilayah Jawa Timur. Secara umum partisipasi sekolah menengah atas masih jauh berbeda dengan partisipasi pada tingkat dasar maupun menengah yang sudah berada diatas 80%. Hal ini menunjukkan bahwa program wajib belajar 9 tahun sudah berhasil terselenggara di Provinsi Jawa Timur.

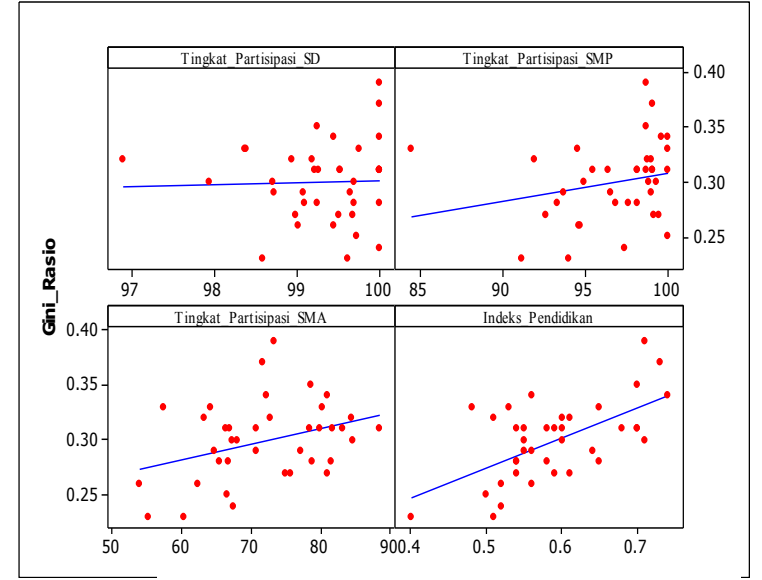

**Gambar 4. 5** *Scatter Plot* Angka Partisipasi Kasar dan Indeks Pendidikan Terhadap Gini Rasio Pembangunan

Persebaran indeks kesehatan kabupaten/kota di Provinsi Jawa timur ditunjukkan pada Gambar 4.6. Semakin dekat nilai indeks kesehatan dengan angka 1 menunjukkan kondisi kesehatan masyarakatnya semakin baik. Mayoritas wilayah Jawa Timur memiliki indeks kesehatan yang berkisar antara 0.7 hingga 0.83. Hal ini menunjukkan kondisi kesehatan masyarakat Jawa Timur antara satu wilayah dengan wilayah lainnya yang berdekatan tidak jauh signifikan perbedaannya. Kota Surabaya termasuk dalam kategori tinggi daripada wilayah lain. Hal tersebut di dukung dengan adanya fasilitas kesehatan yang besar seperti Rumah Sakit Dr. Soetomo Surabaya.

Sebagai bagian dari Pulau Jawa yang memiliki tingkat kepadatan paling tinggi di Indonesia, provinsi Jawa Timur tentu memilki kondisi kepadatan penduduk yang tinggi. Terbukti dengan pengelompokkan wilayah berdasarkan tingkat kepadatan penduduk hanya terbagi menjadi 2 kategori yaitu kategori cukup padat dan sangat padat. Pada Gambar 4.7 terlihat bila wilayah dengan kategori cukup padat terjadi pada kabupaten Banyuwangi, Pacitan dan Situbondo. Ketiga wilayah ini letaknya memang cukup jauh degan ibukota provinsi Jawa Timur yakni Kota Surabaya. Adapun 35 wilayah lain termasuk dalam kategori sangat padat yang mana setiap 1 KM<sup>2</sup> terdapat lebih dari 401 jiwa penduduk yang tinggal didalamnya.

Mayoritas tingkat partisipasi angkatan kerja di Provinsi Jawa Timur termasuk dalam kategori kedua dengan nilai antara 63,54% hingga 69,12% sesuai yang terlihat pada Gambar 4.8. Hal ini menunjukkan bahwa lebih dari 60 penduduk dari 100 penduduk usia 15 tahun keatas merupakan angkatan kerja dan tersedia untuk memproduksi pada periode tertentu. Semakin tinggi TPAK menunjukkan bahwa semakin tinggi pula pasokan tenaga kerja (*labour supply*) yang tersedia untuk memproduksi barang dan jasa dalam perekonomian di wilayah Jawa Timur. Dari 38 Kabupaten/Kota, Kabupaten Pacitan, Sumenep dan Sampang memilki tingkat partisipasi angkatan kerja tertinggi dibandingkan dengan wilayah lain yang ada di Jawa Timur.

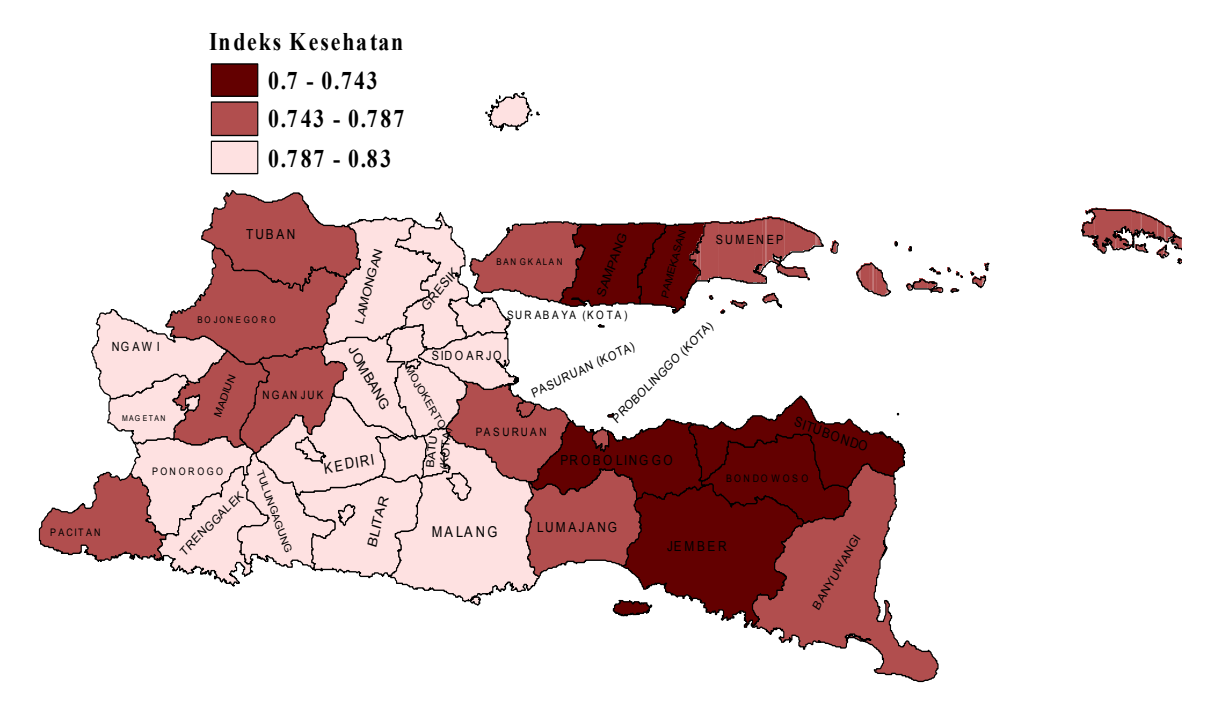

**Gambar 4.6** Persebaran Indeks Kesehatan di Provinsi Jawa timu

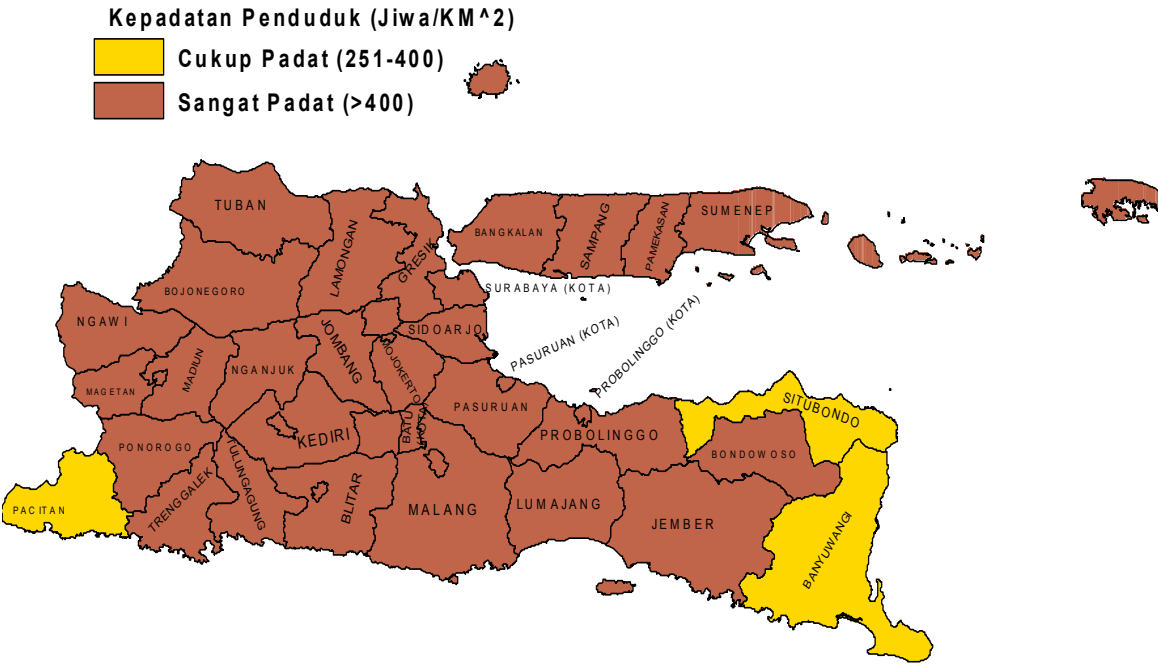

**Gambar 4. 7** Karakteristik Jawa Timur Berdasarkan Kepadatan Penduduk

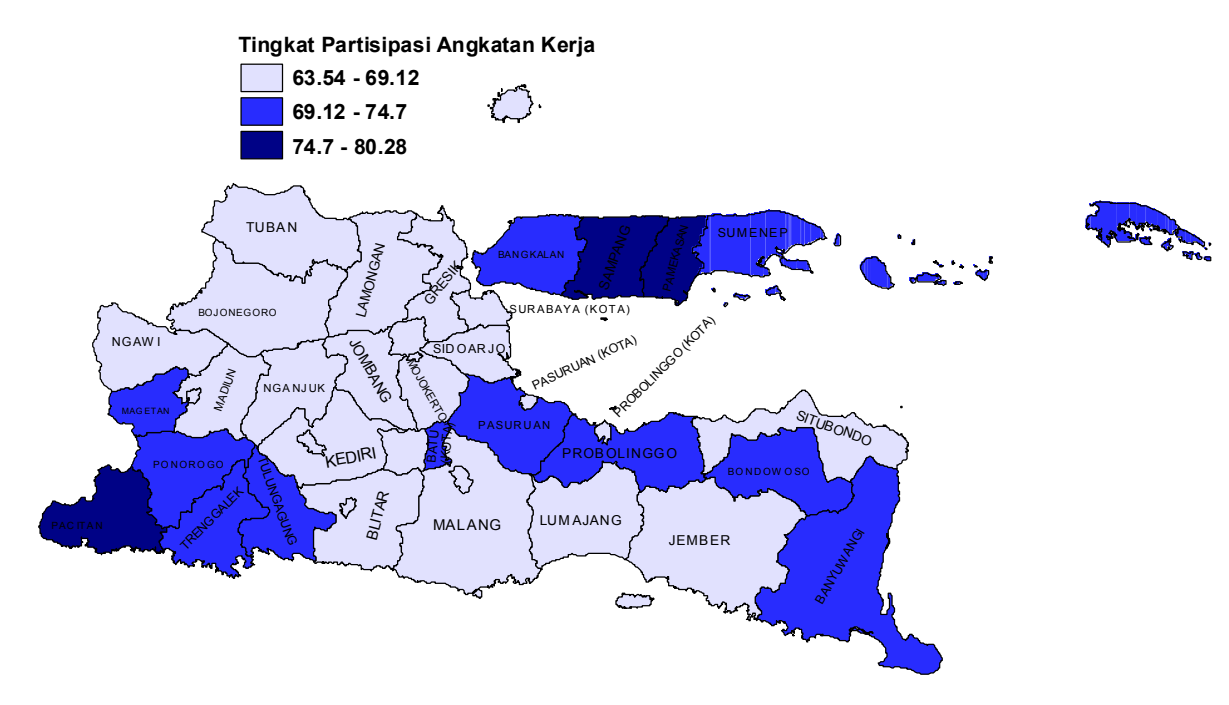

**Gambar 4.8** Persebaran Tingkat Partisipasi Angkatan Kerja di Jawa Timur

### 2. Aspek Ekonomi

Aspek ekonomi yang diduga memengaruhi gini rasio pembangunan diwakilkan oleh 16 variabel, 13 diantaranya merupakan variabel PDRB menurut 13 lapangan usaha sedangkan 3 lainnya adalah variabel investasi, Indeks daya beli, dan pertumbuhan PDRB Persebaran besar investasi pemerintah di Jawa Timur tergambar dalam Gambar 4.9. Besar investasi kabupaten/kota di Jawa Timur bila dibagi kedalam 3 kategori, Mayoritas termasuk dalam kategori rendah untuk besar investasinya yakni sebesar Rp 7,14 M hingga Rp 9,9 M. Perbedaan besar investasi kategori tinggi dengan kategori rendah sebesar 2 kali lipat, menunjukkan bila kemampuan investasi di Jawa Timur sangat berbeda dan nominal tertinggi masih didominasi oleh wilayah Kotamadya.

Indeks daya beli tertinggi terdapat pada wilayah kotamadya seperti Kota Surabaya, Kota Madiun, Kota Malang, serta Kabupaten Sidoarjo yang wilayahnya dekat dengan kota Surabaya seperti yang ditunjukkan pada Gambar 4.10. Sedangkan secara keseluruhan di Provinsi Jawa Timur rata-rata berada pada kategori sedang dengan nilai IDB antara 0.68-0.76. Untuk kategori paling rendah memiliki indeks yang berkisar antara 0.6 hingga 0.68 dan sepertiga wilayah di Provinsi Jawa Timur ter-masuk dalam kategori ini. IDB di Provinsi Jawa Timur belum se-muanya sangat baik karena masih banyak yang nilai indeksnya belum mendekati angka 1.

Persebaran persentase pertumbuhan PDRB di Jawa Timur hampir seluruhnya menunjukkan warna yang sama sesuai Gambar 4.11. Hal ini berarti pertumbuhan PDRB Kabupaten/kota di Jawa Timur tidak berbeda signifikan antar wilayah. Pertumbuhan PDRB kategori rendah hanya terjadi pada 2 kabupaten di Jawa Timur yakni kabupaten Bojonegoro dan Kabupaten Sampang, Kabupaten Sampang sendiri memiliki pertumbuhan PDRB paling rendah daripada daerah lainnya yakni sebesar 0.001 atau 0,1%. Sedangkan pertumbuhan PDRB paling tinggi berasal dari Kabupaten Bangkalan sebsar 7,2%.

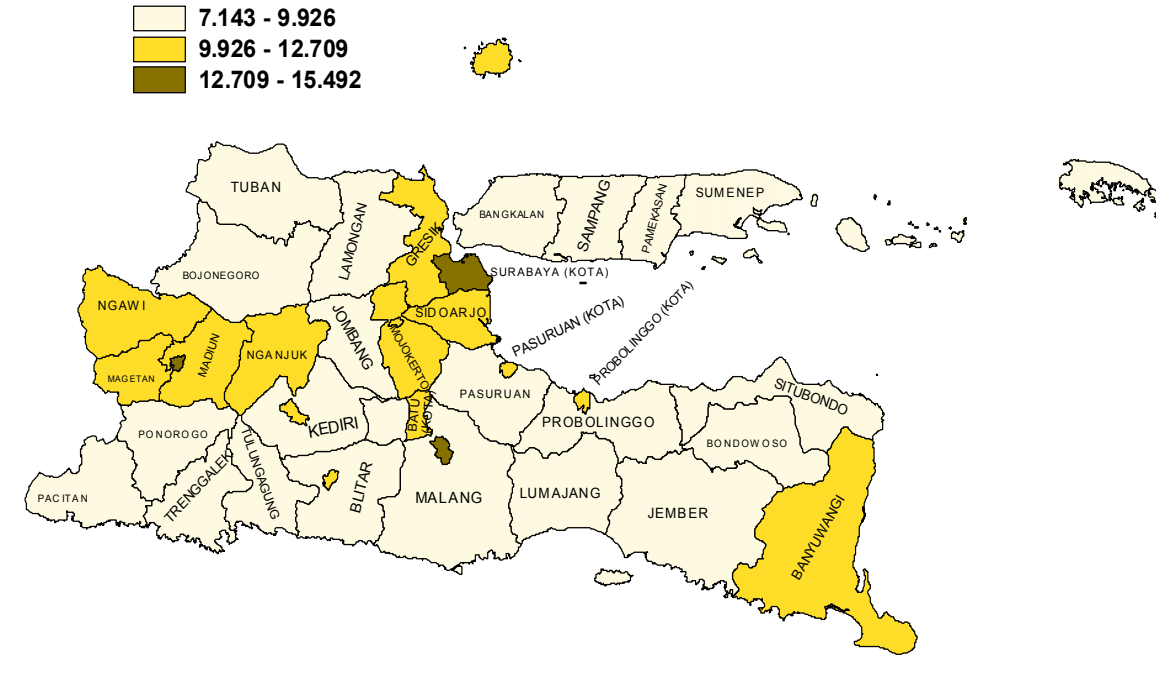

**Investasi**

**Gambar 4. 9** Persebaran Besar Investasi di Jawa Timur (Milliar Rupiah)

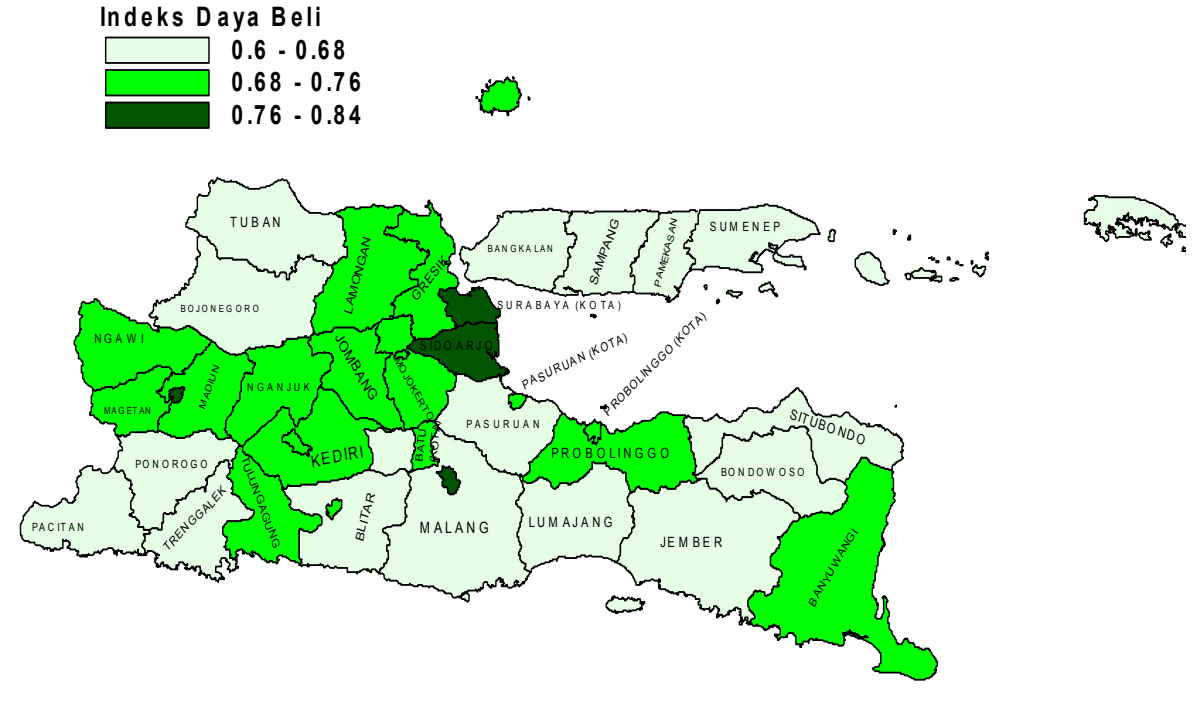

**Gambar 4. 10** Persebaran Indeks Daya Beli di provinsi Jawa Timur

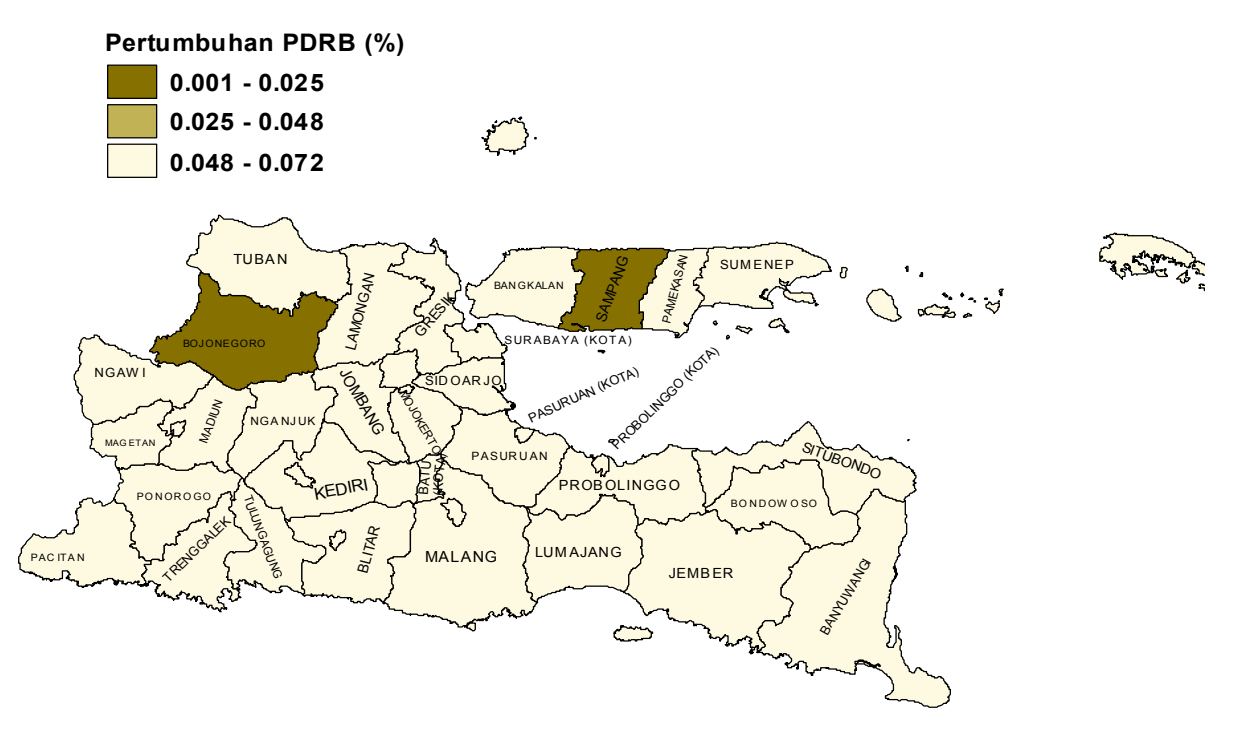

**Gambar 4. 11** Persebaran Persentase Pertumbuhan PDRB di Jawa Timur

| Jenis Lapangan       | Pendapatan         | Pendapatan          |  |
|----------------------|--------------------|---------------------|--|
| <b>Usaha</b>         | Tertinggi          | Terendah            |  |
| Pertanian,           | Banyuwangi,        | Kota Mojokerto,     |  |
| Kehutanan, Perikanan | Jember             | Kota Madiun         |  |
| Pertambangan dan     | Bojonegoro, Gresik | Kota Mojokerto,     |  |
| Penggalian           |                    | Kota Kediri,        |  |
|                      | Kota Surabaya,     | Kota Blitar,        |  |
| Industri Pengolahan  | Kota Kediri        | Bangkalan           |  |
| Konstruksi           | Kota Surabaya,     | Kota Blitar, Kota   |  |
|                      | Pasuruan           | Pasuruan            |  |
| Perdagangan Besar &  | Kota Surabaya,     | Kota Blitar, Kota   |  |
| Eceran, Reparasi     | Sidoarjo           | Mojokerto           |  |
| Mobil                |                    |                     |  |
| Penyediaan           | Kota Surabaya,     | Sampang,            |  |
| Akomodasi &Makan     | Sidoarjo           | Pamekasan           |  |
| Minum                |                    |                     |  |
| Jasa Keuangan dan    | Kota Surabaya,     | Sampang, Pacitan    |  |
| Asuransi             | Sidoarjo           |                     |  |
| <b>Real Estate</b>   | Kota Surabaya,     | Kota Mojokerto,     |  |
|                      | Sidoarjo           | Kota Pasuruan       |  |
| Jasa Perusahaan      | Kota Surabaya,     | Pacitan, Trenggalek |  |
|                      | Kota Malang        |                     |  |
| Adm.Pemerintah,      | Kota Surabaya,     | Kota Mojokerto,     |  |
| Pertahanan&Jaminan   | Sidoarjo           | Kota Pasuruan       |  |
| Sosial Wajib         |                    |                     |  |
| Jasa Pendidikan      | Kota Surabaya,     | Kota Mojokerto,     |  |
|                      | Kota Malang        | Kota Pasuruan       |  |
| Jasa Kesehatan dan   | Kota Suarabaya,    | Kota Pasuruan, Kota |  |
| Keg.Sosial           | Kota Malang        | Mojokerto           |  |
|                      | Kota Surabaya,     | Pamekasan,          |  |
| Jasa Lainnya         | Kota Batu          | Bangkalan           |  |

**Tabel 4.1** Rangkuman Kabupaten/Kota menurut lapangan Usaha

Karakteristik dari variabel PDRB menurut jenis lapangan usaha dikelompokkan dalam Tabel 4.2 yang berisi 2 kabupaten dengan perolehan PDRB tertinggi dan 2 kabupaten dengan perolehan PDRB terendah pada lapangan usaha tersebut. 2 PDRB tertinggi hanya didominasi oleh beberapa daerah seperti Kota Surabaya, Sidoarjo, Kota Malang, Pasuruan, Banyuwangi, Jember, Kota Kediri, Gresik, Bojonegoro dan Kota Batu. Hal ini menunjukkan bahwa daerah-daerah tersebut memiliki pemasukan PDRB terbesar dari jenis usaha terkait dan biasanya menjadi potensi utama daerah tersebut. Sedangkan untuk 2 PDRB terendah menunjukkan daerah-daerah yang menerima porsi pemasukan paling minimum dari jenis usaha terkait dan memiliki potensi pemasukan PDRB dari berbagai jenis usaha lainnya.

3. Aspek Infrastruktur

Aspek Infrastruktur yang diduga memengaruhi gini rasio pembangunan diwakilkan oleh 4 variabel. Variabel yang digunakan merupakan variabel PDRB di bidang usaha infrastruktur. Hal ini merupakan pendekatan data infrastruktur karena data untuk infrastruktur terkait masih minim ketersediannya.

Pemasukan PDRB daerah berdasarkan jenis lapangan usaha pengadaan listrik dan gas hanya didominasi beberapa daerah di jawa timur seperti daerah Probolinggo, Pasuruan, Sidoario, Surabaya, dan Gresik sesuai Gambar 4.12. Pada daerahdaerah tersebut unit usaha pengadaan listrik dan gas menyumbang 0.4% hingga 1,1% dari total PDRB yang diterima dalam satu tahun. Seperti yang diketahui ter-dapat beberapa pembangkitan listrik dan perusahaan gas di beberapa daerah Jawa Timur yang terangkum dalam Tabel 4.2 Tabel 4.3

**Tabel 4.2** Nama-nama Perusahaan Distribusi Gas Alam dan Buatan

| No. | Nama Perusahaan                                                            |
|-----|----------------------------------------------------------------------------|
|     | PT Perusahaan Gas Negara (PERSERO), Tbk Offtake Stasiun<br>Waru-Sidoarjo   |
|     | PT Perusahaan Gas Negara (Persero), Tbk Offtake Stasiun<br>Tandes-Surabaya |
|     | PT Perusahaan Gas Negara (Persero), Tbk Offtake Stasiun<br>Gresik          |

|          | <b>1 april 7.5</b> Indina-nama I crusandan I chibangKhan EisulK |
|----------|-----------------------------------------------------------------|
| $\bf No$ | Nama Perusahaan                                                 |
|          | PT. Indonesia Power UPJP Perak Grati - Pasuruan                 |
| 2        | PT. PLN (Persero) Unit Pembangkitan Jawa-Bali PLTU              |
|          | Paiton Unit 9-Probolinggo                                       |
| 3        | PT. Paiton Energy - PLTU Paiton Unit 7 & 8-Probolinggo          |
| 4        | PT. Paiton Energy - PLTU Paiton Unit 3-Probolinggo              |
| 5        | PT. Paiton Energy Company-Probolinggo                           |
| 6        | PT. Pembangkitan Jawa-Bali (PJB) UP Paiton Unit 1 & 2-          |
|          | Probolinggo                                                     |
|          | PT. Pembangkitan Jawa-Bali Unit Bisnis Jasa O dan M             |
|          | PLTU Paiton-Probolinggo                                         |
| 8        | PT Jawa Power-Probolinggo                                       |
| 9        | PT. Maspion II Divisi LIS II-SIDOARJO                           |
| 10       | PT. Pembangkitan Jawa-Bali (PJB) UP-Gresik                      |
| 11       | PT. PLN (Persero) Unit Induk Pembangunan VII-Surabaya           |

**Tabel 4.3** Nama-nama Perusahaan Pembangkitan Listrik

Pemasukan PDRB dari jenis usaha pengelolaan sampah dilihat pada Gambar 4.13 hampir sebagian besar tinggi di daerah kotamadya. Daerah-daerah tersebut merupakan kawasan padat penduduk sehingga sangat memungkinkan untuk adanya jenis usaha ini. Adapun kategori ke 2, merupakan daerah-daerah yang dilalui sungai besar dan mayoritas masyarakatnya menggantungkan kebutuhan air pada sungai tersebut seperti Sungai Bengawan Solo dan sungai Kalimas Surabaya.

Kota Probolinggo memiliki persentase pemasukan PDRB tertinggi dari sektor transportasi dan pergudangan yang terlihat pada Gambar 4.14. Adapun daerah lain yang mengandalkan sektor ini hanya beberapa seperti Kota Surabaya, Kabupaten Sidoarjo dan Kota Pasuruan. Rata-rata daerah tersebut merupakan daerah dimana didalamnya terdapat kawasan industri dan pergudangan. Jenis usaha informasi dan komunikasi bila dibandingkan dengan jenis infrastruktur lain memiliki persentase pemasukan PDRB yang lebih tinggi seperti yang terdapat dalam Gambar 4.15. Hal ini didukung oleh perkembangan dunia teknologi di bidang informasi dan komunikasi sehingga peluang pemasukan dari jenis usaha ini akan terus berkembang dan meluas.

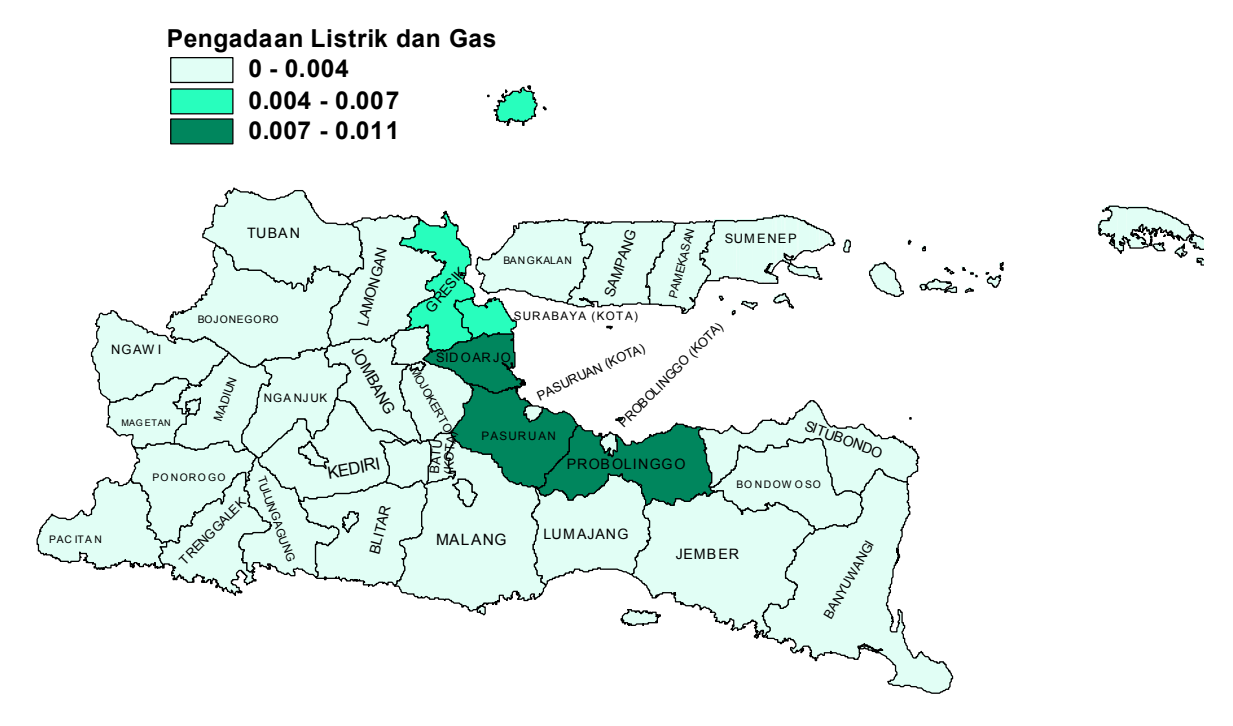

**Gambar 4. 12** Pengadaan Listrik dan Gas

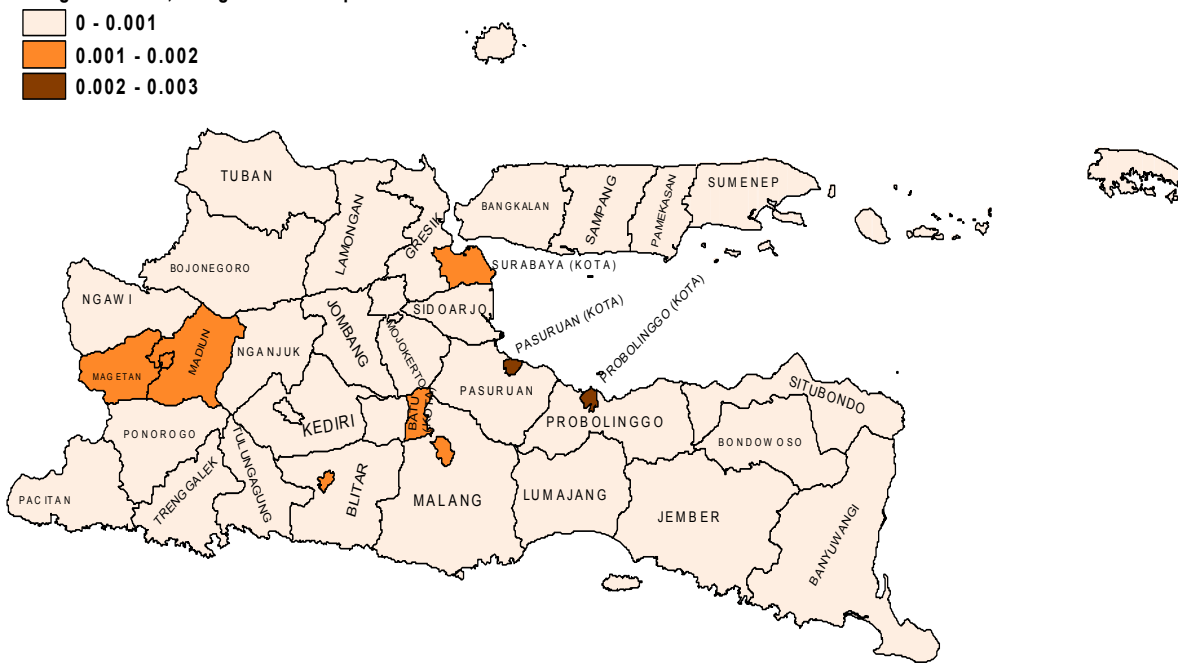

**Pengadaan Air, Penglolaan Sam pah & Lim bah**

**Gambar 4.13** Persentase PDRB Pengadaan Air, Pengelolaan Sampah, dan Limbah
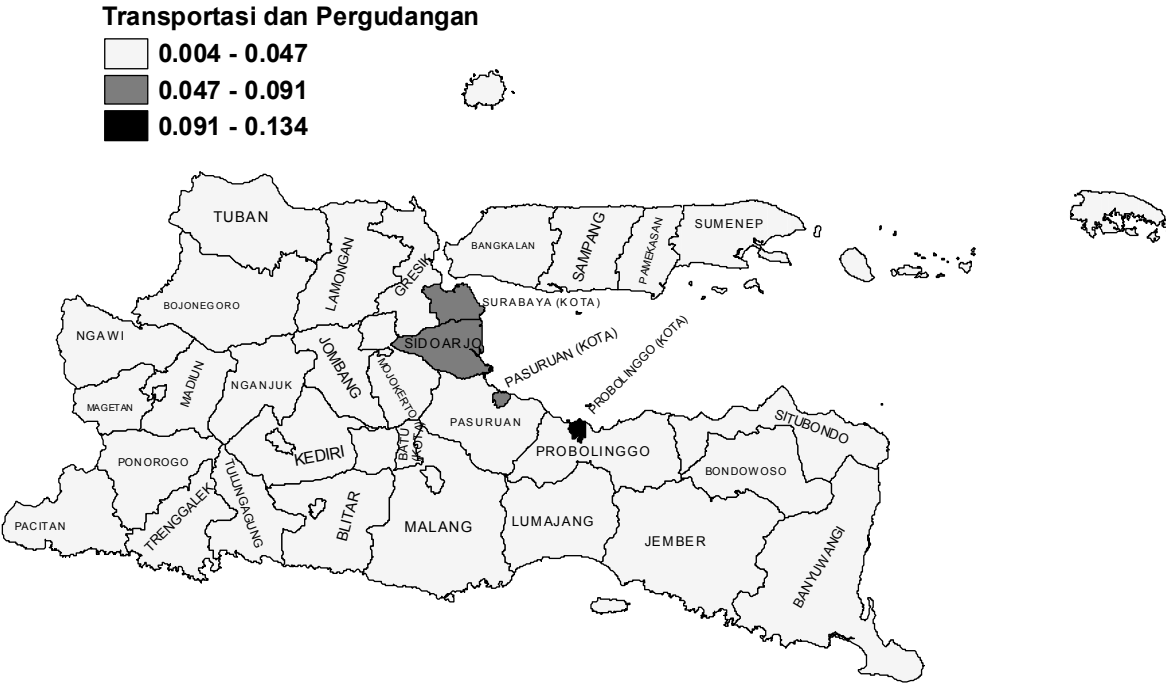

**Gambar 4.14** Persentase PDRB Transportasi dan Pergudangan

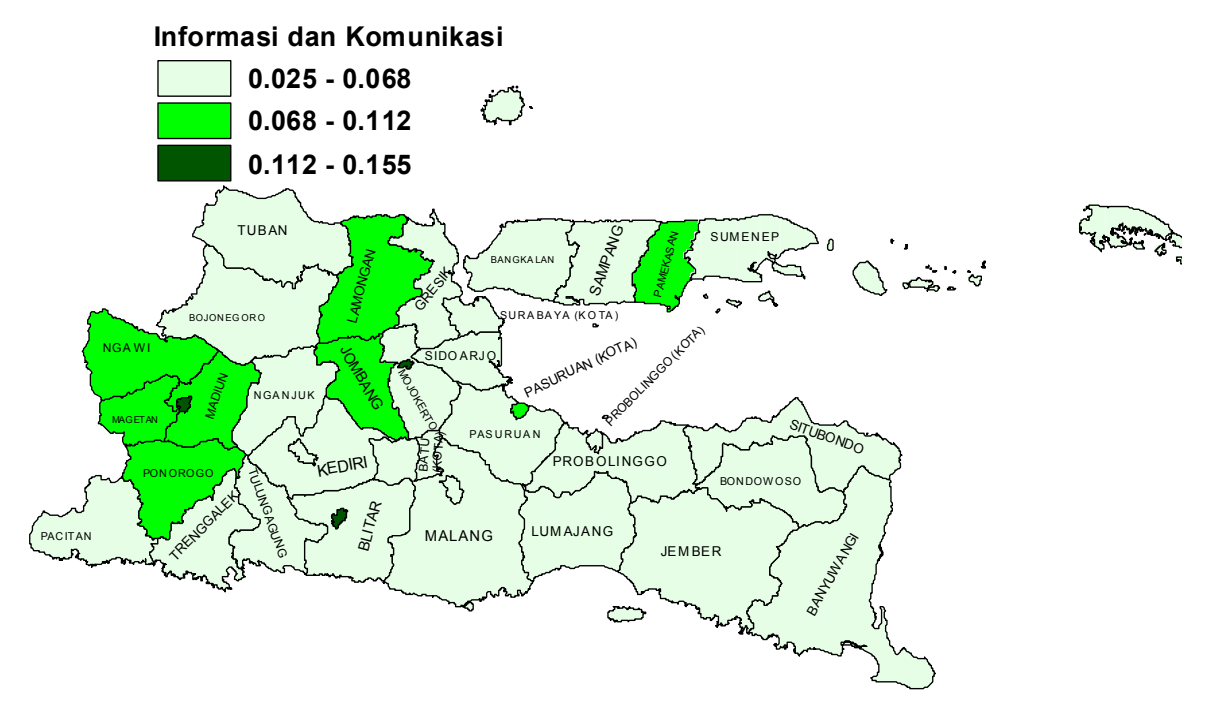

**Gambar 4. 15** Persentase PDRB Informasi dan Komunikasi

### **4.2 Pemodelan Gini Rasio Pembangunan dengan Regresi Spasial**

Analisis regresi linier berganda digunakan untuk mengetahui hubungan antara variabel dependen dan independen secara linier. Dalam penelitian ini dibentuk model regresi linier berganda untuk faktor-faktor yang diduga memengaruhi gini rasio pembangunan di Jawa Timur. Namun sebelum melakukan pemodelan perlu dilakukan pengecekan nilai VIF untuk masing-masing variabel prediktor agar dapat diketahui apakah terdapat kasus multikolinieritas antar variabel prediktor atau tidak. Pengecekan ini penting dilakukan karena multikolinearitas pada variabel independen akan mempengaruhi hasil dari pemodelan. Ketidaksesuaian antara kondisi dunia nyata dengan hasil pemodelan timbul salah satunya disebabkan adanya multikolinearitas ini. Nilai VIF dapat diperoleh dengan mencari terlebih dahulu nilai koefisien determinasi masing-masing variabel independen yang telah diregresikan dengan variebel independen yang lain. Nilai VIF seluruhnya terangkum dalam tabel 4.4,

| Variabel | R-square | VIF      | Variabel | R-square | VIF      |
|----------|----------|----------|----------|----------|----------|
| $X_1$    | 0,84     | 6,13     | $X_{15}$ | 1,00     | 1000,00  |
| $X_2$    | 0,98     | 45,45    | $X_{16}$ | 1,00     | 1000,00  |
| $X_3$    | 0.77     | 4,40     | $X_{17}$ | 0,99     | 142,85   |
| $X_4$    | 0,96     | 26,31    | $X_{18}$ | 0,99     | 142,85   |
| $X_5$    | 0,95     | 20,83    | $X_{19}$ | 1,00     | 500,00   |
| $X_6$    | 0,85     | 6,57     | $X_{20}$ | 1,00     | 1000,00  |
| $X_7$    | 0,87     | 7,87     | $X_{21}$ | 0,98     | 43,47    |
| $X_8$    | 0,87     | 7,63     | $X_{22}$ | 1,00     | >1000,00 |
| $X_9$    | 0.89     | 8.85     | $X_{23}$ | 1,00     | 200,00   |
| $X_{10}$ | 1,00     | >1000,00 | $X_{24}$ | 0,99     | 166,66   |
| $X_{11}$ | 1,00     | >1000,00 | $X_{25}$ | 0.72     | 3.62     |
| $X_{12}$ | 1,00     | >1000,00 | $X_{26}$ | 0,97     | 35,71    |
| $X_{13}$ | 1,00     | >1000,00 | $X_{27}$ | 0,94     | 15,38    |
| $X_{14}$ | 1,00     | >1000,00 | $X_{28}$ | 1,00     | 1000,00  |
|          |          |          | $X_{29}$ | 1,00     | 1000,00  |

**Tabel 4.4** Nilai *VIF* untuk 29 Variabel Prediktor

Variabel yang ada sebagian besar memiliki nilai VIF yang tinggi. Hal ini bersesuaian dengan Tabel 4.4 yang mana nilai  $R^2$  yang diperoleh pun sangat besar bahkan ada yang mencapai 100%. Maka dari itu untuk menghindari multikolinearitas yang tinggi, pemodelan akan dilakukan dalam masing-masing aspek diantaranya sosial, ekonomi, dan infrastruktur.

### **4.2.1 Pemodelan dalam Aspek Sosial**

Pemodelan faktor-faktor aspek sosial yang diduga memengaruhi gini rasio pembangunan menggunakan 9 variabel dengan nilai VIF ditampilkan pada Tabel 4.5

| Variabel | R-square | VIF  | Variabel    | <b>Tabel 4.5</b> INHAL VIF 9 VAHADEI GAIAHI ASDEK SOSIAI<br>R-square | VIF  |
|----------|----------|------|-------------|----------------------------------------------------------------------|------|
| $X_1$    | 0.54     | 2,16 | $\rm X_6$   | 0.23                                                                 | 1.3  |
| $X_2$    | 0,89     | 9,26 | $X_7$       | 0.65                                                                 | 2,83 |
| $X_3$    | 0.45     | 1,81 | $X_{\rm R}$ | 0.61                                                                 | 2,54 |
| $X_4$    | 0.74     | 3.91 |             | 0.62                                                                 | 2.62 |
| $X_{5}$  | 0,72     | 3.55 | $X_9$       |                                                                      |      |

**Tabel 4.5** Nilai VIF 9 Variabel dalam Aspek Sosial

Nilai VIF dari variabel di dalam aspek sosial memiliki nilai yang kurang dari 10, sehingga tidak perlu dilakukan PCA dalam pembentukan model. Model regresi linier yang terbentuk sebagai berikut,

$$
\hat{y}_{AS} = 1,051 + 0,303X_1 + 0,271X_2 + 0,002X_3 + 0,001X_4
$$
  
+ 3,5×10<sup>-6</sup> X<sub>5</sub> -0,0118X<sub>6</sub> -0,001X<sub>7</sub> -0,0006X<sub>8</sub> + 0,008X<sub>9</sub> (4.1)

Model gini rasio dalam persamaan 4.1 memiliki nilai R<sup>2</sup> sebesar 0,548 yang berarti model tersebut dapat menjelaskan keragaman gini rasio pembangunan sebesar 54,8% dan sisanya 45,2% dijelaskan oleh variabel lain di luar model yang terakomodir dalam nilai residual. Selain itu diperoleh nilai F-hitung sebesar 3,77 dengan *P-value* 0.003 yang mana nilai *P-value* ini lebih kecil dari taraf signifikan 20% sehingga diperoleh keputusan tolak  $H_0$  yang berarti variabel dalam aspek sosial berpengaruh signifikan terhadap gini rasio pembangunan secara serentak. Selanjutnya dilakukan pengujian efek spasial dari nilai residual yang diperoleh dari model sesuai persamaan 4.1 yang hasilnya ditampilkan dalam Tabel 4.6.

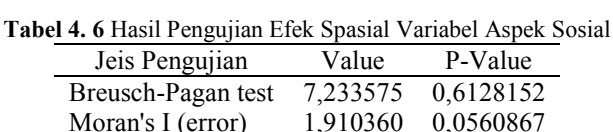

Hasil pengujian morans"I yang dilakukan terhadap nilai error model aspek sosial memperoleh hasil Z-*score* sebesar 1,9103607 dengan *P-value* (0,0560867). Karena *P-value* yang diperoleh kurang dari taraf signifikan 20% maka diperoleh keputusan tolak H<sub>0</sub> sehingga dapat disimpulkan bahwa nilai gini rasio antar kabupaten/kota di Jawa Timur yang berdekatan lokasinya memiliki hubungan atau saling dependen satu sama lain. Adapun hasil *BP Test* diperoleh nilai *P-value* sebesar 0,61. nilai *P-Value* ini lebih dari taraf signifikan 20% sehingga diperoleh keputusan gagal tolak  $H_0$  yang berarti karakteristik gini rasio pembangunan kabupaten/kota di Jawa Timur homogen. Berdasarkan pengujian efek spasial yang dilakukan diperoleh hasil bahwa terdapat efek dependensi spasial antar lokasi sehingga untuk membuat model regresi spasial berdasarkan aspek sosial digunakan regresi spasial berbasis area.

| Variabel     | Koefisien      | z-value      | P-Value   |
|--------------|----------------|--------------|-----------|
| W GINI RASIO | 0,1908617      | 1,126350     | 0,2600173 |
| Konstanta    | 0,9568080      | 1,582607     | 0,1135112 |
| $X_1$        | 0,2798509      | 1,514918     | 0,1297931 |
| $X_2$        | 0,2231631      | 1,502342     | 0,1330088 |
| $X_3$        | 0,0022146      | 1,602902     | 0,1089563 |
| $X_4$        | 0,0013743      | 0,907446     | 0,3641707 |
| $X_5$        | 3,96E-06       | 1,164953     | 0,2440382 |
| $X_6$        | $-0,0110420$   | $-1,696749$  | 0,0897440 |
| $X_7$        | $-0,001336673$ | $-0,671944$  | 0,5016192 |
| $X_8$        | $-0,000656847$ | $-0,9418447$ | 0,3462721 |
| $X_9$        | 0,008099397    | 2,143499     | 0,032073  |

**Tabel 4.7** Koefisien Variabel Aspek Sosial dalam Model SAR

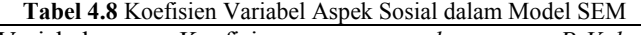

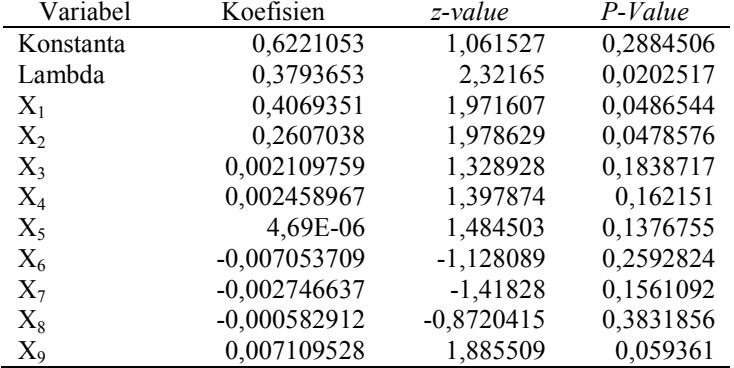

Koefisien model regresi spasial menggunakan *Spatial Error Model* dan *Spatial Autoregressive Model* ditampilkan dalam Tabel 4.7 dan Tabel 4.8. Beberapa variabel aspek sosial dalam model regresi SEM dan SAR memiliki nilai *P-value* yang lebih dari taraf signifikan 20% sehingga dalam pengujian signifykansi parameter secara parsial masih terdapat variabel yang tidak berpengaruh signifikan dalam model SEM dan SAR yang dimiliki, sehingga perlu dilakukan pemodelan ulang dengan menggunakan metode *backward selection* yang mana variabel yang tidak signifikan dalam model dikeluarkan satu per satu lalu diregresikan kembali untuk mendapatkan model terbaik dengan semua variabel berpengaruh signifikan baik secara parsial maupun secara serentak. Terdapat total 7 variabel yang tidak signifikan dalam aspek sosial sehingga model yang terbentuk hanya menggunakan 2 variabel yaitu variabel  $X_5$  dan  $X_9$ . Hasil pemodelan SEM dan SAR terbaik dengan variabel signifikan ditampilkan dalam Tabel 4.9 dan Tabel 4.10.

|              |           | Twore if a model of the refound untuke variable rispon boshing |           |  |  |  |
|--------------|-----------|----------------------------------------------------------------|-----------|--|--|--|
| Variabel     | Koefisien | z-value                                                        | P-Value   |  |  |  |
| Konstanta    | 0.1874492 | 3,811252                                                       | 0,0001383 |  |  |  |
| W GINI RASIO | 0,2443657 | 1,470515                                                       | 0,1414225 |  |  |  |
| $X_{5}$      | 6,99E-06  | 2,923968                                                       | 0,0034561 |  |  |  |
| $X_9$        | 0,0064954 | 2,12615                                                        | 0,0334906 |  |  |  |

**Tabel 4. 9** Model SAR Terbaik untuk Variabel Aspek Sosial

**Tabel 4. 10** Model SEM Terbaik untuk Variabel Aspek Sosial

| Variabel      | Koefisien | z-value  | P-Value      |
|---------------|-----------|----------|--------------|
| Konstanta     | 0,2573785 | 19,76631 | $\mathbf{U}$ |
| <b>LAMBDA</b> | 0,2932576 | 1,690056 | 0,0910171    |
| $X_5$         | 7,10E-06  | 2.972    | 0,0029537    |
| $X_9$         | 0,006708  | 2,184751 | 0,028907     |

Koefisien dari pembobot spasial yang tercakup dalam nilai lambda serta W\_Gini Rasio memiliki P-value yang kurang dari taraf signifikan 20% sehingga diperoleh keputusan tolak  $H_0$  yang berarti efek spasial lag maupun efek spasial error dalam masingmasing model siginifikan berpengaruh terhadap nilai gini rasio pembangunan. Model Regresi Spasial terbaik untuk variabel aspek sosial adalah *Spasial Error Model* yang dipilih berdasarkan kriteria  $R^2$  yang terbesar dan nilai RMSE terkecil sesuai dengan tabel 4.11.

**Tabel 4.11** Pemilihan Model Terbaik

| Kriteria    | <b>SEM</b> | <i>SAR</i> |
|-------------|------------|------------|
| R-squared   | 0,466566   | 0.454116   |
| <i>RMSE</i> | 0.025713   | 0.026011   |

Model SEM memiliki nilai  $R^2$  yang lebih tinggi dari model SAR sebesar 46,6% dan juga memiliki nilai RMSE terkecil sebesar 0,025713. sehingga *Spatial Error Model* merupakan model terbaik untuk memodelkan faktor-faktor sosial yang memengaruhi Gini Rasio pembangunan kabupaten/kota di Jawa Timur. Persamaan lengkapnya untuk *Spatial Error Model* faktor aspek sosial ditampilkan dalam persamaan 4.2,

$$
\hat{y}_i = 0.2573 + 0.293 \sum_{j=1, j \neq i}^{38} w_{ij} u_j + 7.10 \times 10^{-6} X_5 + 0.006 X_9
$$
\n(4.2)

Setiap Kabupaten/kota di Jawa Timur memiliki bentuk *spatial error model* yang berbeda-beda dipengaruhi oleh matrik pembobotnya. Pada persamaan 4.3 ditampilkan *Spatial Error Model* untuk Kota Surabaya, yang mana dalam model ini dipengaruhi oleh nilai bobot antara Kota Surabaya dan Kabupaten Gresik serta Kabupaten Sidoarjo dan nilai residual masing-masing Kabupaten Sidoarjo maupun Kabupaten Gresik.

$$
\hat{y}_i = 0,2573 + 0,293*(w_{surabayqresik} * u_{Gresik} + w_{SurabayqSidoarjo} * u_{Sidoarjo}) + 7,10 \times 10^{-6} X_5 + 0,006 X_9
$$
\n(4.3)

Adapun interpretasi dari model yang terbentuk pada persamaan 4.6 adalah sebagai berikut,

 $\bullet$  0,293 \*  $(w_{\text{surabaya},\text{gresik}} * u_{\text{Gresik}} + w_{\text{Surabaya},\text{Sidoarjo}} * u_{\text{Sidoarjo}})$ 

Kedua nilai error dari Kabupaten Gresik dan Kabupaten Sidoarjo berpengaruh terhadap model SEM aspek sosial Kota Surabaya sebesar 0,293.

- $7.10x10^{-6}$  X<sub>5</sub> (Kepadatan Penduduk) Kepadatan Penduduk yang mencapai  $10^5$  atau 10.000 jiwa/Km<sup>2</sup> akan meningkatkan nilai gini rasio Kota Surabaya sebesar 0,71.
- 0,006 X<sup>9</sup> (Tingkat Pengangguran Terbuka) Tingkat pengangguran terbuka yang mencapai 10% akan meningkatkan nilai gini rasio Kota Surabaya sebesar 0,06.

### **4.2.2 Pemodelan dalam Aspek Ekonomi**

Pemodelan faktor-faktor dalam aspek ekonomi yang diduga memengaruhi gini rasio pembangunan menggunakan 16 variabel. Adapun Nilai VIF dari 16 variabel tersebut ditampilkan pada Tabel 4.12

|          |           | $\ldots$ |          |           |        |  |  |
|----------|-----------|----------|----------|-----------|--------|--|--|
| Variabel | R-Squared | VIF      | Variabel | R-Squared | VIF    |  |  |
| $X_{10}$ | 0,986     | 71,43    | $X_{18}$ | 0,928     | 13,89  |  |  |
| $X_{11}$ | 0,981     | 52,63    | $X_{19}$ | 0,805     | 5,13   |  |  |
| $X_{12}$ | 0,992     | 125      | $X_{20}$ | 0,84      | 6,25   |  |  |
| $X_{13}$ | 0,778     | 4,50     | $X_{21}$ | 0,803     | 5,08   |  |  |
| $X_{14}$ | 0,958     | 23,81    | $X_{22}$ | 0,861     | 7,19   |  |  |
| $X_{15}$ | 0.956     | 22,73    | $X_{23}$ | 0.99      | 100,00 |  |  |
| $X_{16}$ | 0.931     | 14,49    | $X_{24}$ | 0,988     | 83,33  |  |  |
| $X_{17}$ | 0,863     | 7,30     | $X_{25}$ | 0,369     | 1,58   |  |  |

**Tabel 4.12** Nilai VIF Variabel Prediktor Aspek Ekonomi

Nilai VIF dari beberapa variabel di dalam aspek ekonomi besarnya lebih dari 10, sehingga terdapat kasus multikolinearitas. Dalam hal ini *Principal Component Analysis* dapat diterapkan untuk mengatasi kasus multikolinearitas yang terjadi.

| <b>Tabel 4.13 Hasil Principal Component Analysis</b> |        |        |        |        |        |
|------------------------------------------------------|--------|--------|--------|--------|--------|
| Eigenvalue                                           | 6,2975 | 3,2801 | 1.2723 | 1.1389 | 1.0509 |
| Proportion                                           | 0.394  | 0.205  | 0.08   | 0.071  | 0.066  |
| Cumulative                                           | 0.394  | 0.599  | 0.678  | 0.749  | 0.815  |

*Principal Component Analysis* yang dilakukan terhadap semua variabel prediktor aspek ekonomi membentuk 16 komponen utama. Lalu dipilih komponen utama yang menyumbangkan karakteristik terbesar untuk 16 variabel prediktor dengan memilih komponen utama yang memiliki nilai eigen lebih dari 1 seperti yang ditunjukkan pada Tabel 4.13. 5 komponen utama yang terpilih sudah mampu menjelaskan proporsi keragaman variabel prediktor dengan total sebesar 81,5%. Selanjutnya dilakukan pemodelan regresi linier berganda kembali dengan Gini Rasio sebagai variabel respon dan 5 komponen utama sebagai variabel prediktor. Data komponen utama yang digunakan sebagai variabel prediktor merupakan data *score principal analysis* yang dapat dilihat pada lampiran 3.

| Variabel        | Koefisien | P-Value | VIF |
|-----------------|-----------|---------|-----|
| Konstanta       | 0,29974   |         |     |
| SE1             | 0,00982   |         |     |
| SE <sub>2</sub> | 0,00239   | 0,33    |     |
| SE <sub>3</sub> | 0,00149   | 0,71    |     |
| SE <sub>4</sub> | 0,00021   | 0,96    |     |
| SE5             | 0.00498   | 0,25    |     |

**Tabel 4.14** Regresi Komponen Utama Aspek Ekonomi

Hasil pemodelan pada Tabel 4.14 menunjukkan sudah tidak terjadi kasus multikolinearitas antar variabel prediktor yang dibuktikan dengan perolehan nilai VIF setiap komponen utama dalam model besarnya kurang dari 10. Nilai *P-Value* 4 dari 5 komponen utama besarnya lebih dari taraf signifikan 20%, sehingga terdapat

komponen yang tidak signifikan dalam model. Untuk mendapatkan model terbaik dengan komponen yang signifikan dapat dilakukan dengan menggunakan metode *Backward Selection.* Pemilihan komponen dilakukan dengan mengeluarkan satu per satu komponen utama yang tidak signifikan kemudian dilakukan pemodelan ulang menggunakan komponen utama yang tersisa. Secara berturut-turut, komponen utama yang dikeluarkan dari model adalah SE4, SE3, SE2, dan SE5 diperoleh hasil pemodelan regresi dengan komponen yang tersisa berikut,

 $\hat{y}_{AE} = 0.3 + 0.00982PC1$ 

(4.4)

dengan,  $\hat{y}_{AE}$  adalah nilai prediksi Gini Rasio dengan aspek ekonomi.

Model gini rasio dalam persamaan 4.4 memiliki nilai  $R^2$ sebesar 0,477 yang berarti model tersebut dapat menjelaskan keragaman gini rasio pembangunan sebesar 47,7% dan sisanya 42,3% dijelaskan oleh variabel lain di luar model yang terakomodir dalam nilai residual masing-masing kabupaten/kota. Selain itu diperoleh nilai F-hitung sebesar 32,87 dengan nilai *Pvalue* ini kurang dari taraf signifikan 20% sehingga diperoleh keputusan tolak  $H_0$  yang berarti komponen utama berpengaruh signifikan terhadap gini rasio pembangunan. Selanjutnya dilakukan pengujian efek spasial dari nilai residual yang diperoleh dari model sesuai persamaan 4.4 yang hasilnya ditampilkan dalam Tabel 4.15.

**Tabel 4.15** Hasil Pengujian Efek Spasial Variabel Aspek Ekonomi

| $\frac{1}{2}$      |       |               |  |
|--------------------|-------|---------------|--|
| Jeis Pengujian     |       | Value P-Value |  |
| Breusch-Pagan test | 0.23  | 0.631         |  |
| Moran's I (error)  | 0.317 | 0,751         |  |

Hasil pengujian morans"I yang dilakukan terhadap nilai error model aspek ekonomi memperoleh hasil Z-*score (Value)* sebesar 0,23 dengan *p-value* (0,631). Karena *P-value* yang diperoleh lebih dari taraf signifikan 20% maka diperoleh keputusan gagal tolak  $H_0$  atau tidak terdapat dependensi antar residual lokasi pengamatan sehingga dapat disimpulkan bahwa nilai gini rasio antar kabupaten/kota di Jawa Timur yang berdekatan lokasinya bedasarkan aspek ekonomi tidak memiliki hubungan atau tidak saling dependen satu sama lain. Adapun hasil BP Test diperoleh nilai P-value sebesar 0,751. nilai *P-value* ini lebih dari taraf signifikan 20% sehingga diperoleh keputusan gagal tolak  $H_0$  yang berarti karakteristik residual gini rasio pembangunan kabupaten/kota di Jawa Timur homogen. Berdasarkan pengujian efek spasial yang dilakukan diperoleh hasil bahwa tidak terdapat efek spasial antar lokasi sehingga untuk memodelkan faktor-faktor ekonomi digunakan model regresi linier OLS yang ditampilkan dalam persamaan 4.4 yang selanjutnya dilakukan transformasi kembali ke dalam variabel asal dengan mengalikan koefisien *Principal Component* dengan nilai *Principal Component* sesuai dengan Lampiran 4 yang ditampilkan dalam persamaan 4.5.

 $+ 0,00048A_{19} + 0,002A_2$ <br>+ 0,003 $X_{24}$  + 0,0012 $X_{25}$  $+ 0,00048X_{19} + 0,002X_{20} + 0,0028X_{21} + 0,002X_{22} + 0,003X_{23}$  $+ 0.0033X_{14} + 0.003X_{15} + 0.0031X_{16} + +0.003X_{17} + 0.0029X_{18}$  $\hat{y}_{AE,i} = 0.3 - 0.002X_{10} - 0.0021X_{11} - 0.00059X_{12} + 0.00029X_{13}$  $(4.5)$ 

Model regresi linier untuk faktor aspek ekonomi yang memengaruhi gini rasio pembangunan di Jawa Timur memiliki nilai  $R^2$  sebesar 0,477 serta nilai RMSE 0,026. Sehingga dengan model faktor ekonomi ini mampu menjelaskan keragaman gini rasio pembangunan di Jawa Timur sebesar 47,7% sedangkan sisanya dijelaskan oleh faktor lain diluar model. Selain itu juga dilakukan pengecekan asumsi dari model ini.

Nilai P-Value yang diperoleh dari uji Kolmogorov Smirnov >0.150 yang dapat disimpulkan bahwa nilai error dari model yang terbentuk meng-ikuti distribusi normal sehingga asumsi model regresi yang per-tama terpenuhi. Hasil plot nilai error beserta nilai KS dapat dilihat pada Gambar 4.16. Asumsi selanjutnya adalah homogenitas varians dengan menggunakan Uji heteroskedastisitas. Uji ini dilakukan untuk mengetahui apakah dalam sebuah model regresi terjadi ketidaksamaan varian dari error satu pengamatan ke pengamatan lain. Uji ini dilakukan

dengan meregresikan nilai absolute *error* dari model yang dibuat dengan semua variabel prediktor x dari faktor aspek ekonomi yang ada. Dari hasil tersebut diperoleh nilai p-value dari variabel prediktor sebesar 0,442 yang mana nilai ini lebih dari taraf signifikan 20% sehingga diperoleh keputusan gagal tolak  $H_0$ yang berarti varians error dari model sudah homogen. Secara visual gambaran dari pemenuhan asumsi homogenitas varians dapat dilihat pada Gambar 4.17. Asumsi yang ke-3 adalah asumsi aresidual yang independen. Secara visual dalam Gambar 4.18 terlihat bila nilai residual menyebar dan tidak membentuk pola sehingga dapat disimpulkan bahwa residual dari model aspek ekonomi nilainya independen. Hal ini didukung dengan hasil pengujian efek dependensi spasial sebelumnya yang menunjukkan bahwa nilai residual antar pengematan tidak mempengaruhi satu sama lain. Sehingga dapat disimpulkan model aspek ekonomi sudah memenuhi asumsi IIDN.

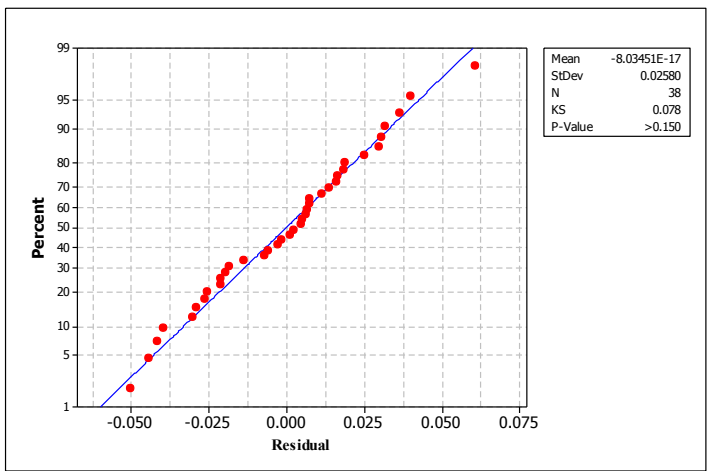

**Gambar 4.16** Plot Hasil Uji Normalitas

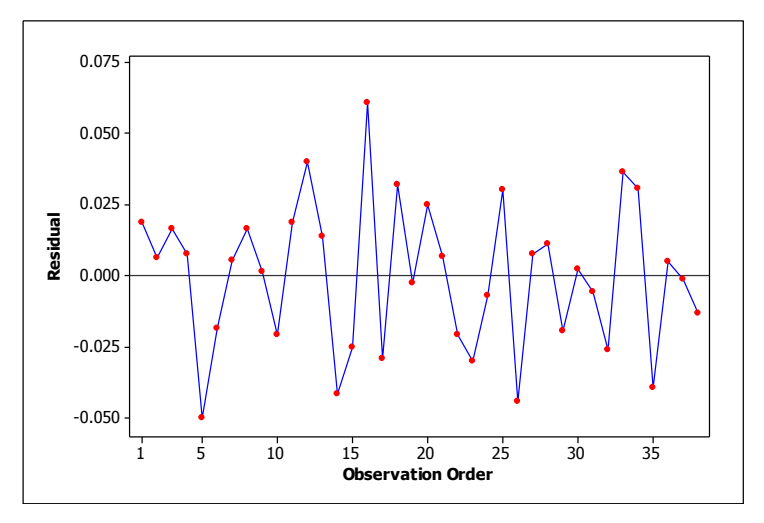

**Gambar 4.17** Pengecekan Asumsi Identik

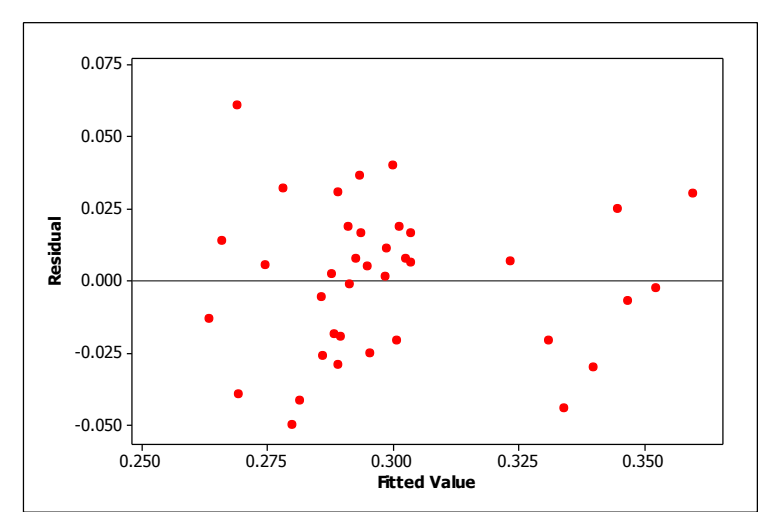

**Gambar 4.18** Hasil Plot Residualuntuk Pengecekan Asumsi Independen

Adapun interpretasi dari model yang terbentuk pada persamaan 4.5 adalah sebagai berikut,

- -0,002 X<sup>10</sup> ( PDRB Pertanian Kehutanan dan Perikanan) Peningkatan PDRB bidang usaha pertanian, Kehutanan,dan Perikanan sebesar 1 satuan akan menurunkan nilai gini rasio kabupaten/kota di Jawa Timur sebesar 0,002. Hal ini dapat terjadi salah satunya karena sebagian besar masyarakat di Indonesia yang mendalami bidang usaha ini berada pada kelas ekonomi mengengah ke bawah.
- $\bullet$  0.003  $X_{17}$  (PDRB Real Estate) Peningkatan PDRB Real Estate sebesar 1 satuan akan meningkatkan nilai gini rasio kabupaten/kota di Jawa Timur sebesar 0,003. Hal ini dapat terjadi salah satunya karena bidang usaha real estate tergolong bidang usaha yang besar dan sebagian besar merupakan bidang usaha dari 1 keluarga.

Interpretasi tersebut berlaku saat variabel lainnya bernilai konstan. 3 dari 16 variabel aspek ekonomi berdasarkan model dalam persamaan 4.5 memiliki nilai koefisien yang bertanda negative yang berarti variabel tersebut berperan dalam menurunkan angka Gini Rasio. Sedangkan 12 variabel sisanya yang bertanda positif berperan dalam meningkatkan nilai gini rasio pembangunan di Jawa Timur.

### **4.2.3 Pemodelan dalam Aspek Infrastruktur**

Pemodelan faktor-faktor dalam aspek Infrastruktur yang diduga memengaruhi gini rasio pembangunan menggunakan 4 variabel. Adapun Nilai VIF dari 4 variabel tersebut ditampilkan pada Tabel 4.16,

| Variabel     | R-Squared | VIF   |
|--------------|-----------|-------|
| $X_{26}$     | 0.16      | 1,195 |
| $X_{27}$     | 0,46      | 1,859 |
| $\rm X_{28}$ | 0,34      | 1,515 |
| $X_{29}$     | 0.32      | 1.477 |

**Tabel 4.16** Nilai *VIF* Variabel Prediktor Aspek Infrastruktur

Nilai VIF dari variabel aspek infrastruktur memiliki nilai yang kurang dari 10, sehingga tidak perlu dilakukan PCA dalam pembentukan model. Model yang terbentuk untuk variabel aspek infrastruktur yang diduga memengaruhi gini rasio pembangun terangkum dalam Tabel 4.17.

| Variabel  | Koefisien | P-Value  |
|-----------|-----------|----------|
| Konstanta | 0.25946   | $^{(1)}$ |
| $X_{26}$  | 2.062     | 0.33     |
| $X_{27}$  | 22.67     | 0.047    |
| $X_{28}$  | 0.1091    | 0.688    |
| $X_{29}$  | 0.1448    | 0.549    |

**Tabel 4. 17** Analisis Regresi Variabel Aspek Infrastruktur

Model dalam Tabel 4.17 memiliki nilai  $R^2$  sebesar 0,278 yang berarti model dapat menjelaskan keragaman gini rasio pembangunan sebesar 27,8% dan sisanya 72,2% dijelaskan oleh variabel lain di luar model. Selain itu diperoleh nilai F-hitung sebesar 3.18 dengan *P-value* 0.026 yang lebih kecil dari taraf signifikan 20% sehingga diperoleh keputusan tolak  $H_0$  yang berarti variabel dalam aspek infrastruktur berpengaruh signifikan terhadap gini rasio pembangunan secara serentak. Beberapa variabel memiliki nilai *P-value* yang lebih dari taraf signifikan 20% sehingga dalam pengujian signifikansi parameter secara parsial masih terdapat variabel yang tidak berpengaruh signifikan, sehingga perlu dilakukan pemodelan ulang dengan menggunakan metode *backward selection*. Terdapat total 3 variabel yang tidak signifikan dalam aspek infrastruktur sehingga model yang terbentuk hanya menggunakan 1 variabel yaitu variabel  $X_{27}$ .

$$
\hat{\mathcal{Y}}_{AI} = 0.269 + 26.87 \,\text{X}_{27} \tag{4.7}
$$

Selanjutnya dilakukan pengujian efek spasial dari nilai residual yang diperoleh dari model sesuai persamaan 4.7 yang hasilnya ditampilkan dalam Tabel 4.18.

**Tabel 4.18** Hasil Pengujian Efek Spasial Variabel Aspek Infrastruktur

| Jeis Pengujian     | Value | P-Value |
|--------------------|-------|---------|
| Breusch-Pagan test | 0,022 | 0.88    |
| Moran's I (error)  | 1,19  | 0.23    |

Hasil pengujian *Morans'I* yang dilakukan terhadap nilai error model aspek infrastruktur memperoleh hasil Z-*score (Value)*  sebesar 1,19 dengan *p-value* (0,23). Karena *P-value* yang diperoleh kurang dari taraf signifikan 20% maka diperoleh keputusan gagal tolak  $H_0$  atau tidak terdapat dependensi antar lokasi pengamatan sehingga dapat disimpulkan bahwa nilai gini rasio antar kabupaten/kota di Jawa Timur yang berdekatan lokasinya berdasarkan aspek infrastruktur tidak memiliki hubungan atau saling independen satu sama lain. Adapun hasil *BP Test* diperoleh nilai *P-value* sebesar 0,88. Nilai *P-Value* ini lebih dari taraf signifikan 20% sehingga diperoleh keputusan gagal tolak  $H_0$  yang berarti karakteristik gini rasio pembangunan kabupaten/kota di Jawa Timur homogen. Berdasarkan pengujian efek spasial yang dilakukan diperoleh hasil bahwa tidak terdapat efek spasial antar lokasi sehingga untuk membuat model regresi berdasarkan aspek infrastruktur digunakan regresi linier OLS sesuai persamaan 4.7 sebelumnya.

| Variabel  | Koefisien | - Т.  | P     |  |
|-----------|-----------|-------|-------|--|
| Konstanta | 0,269     | 26,70 | 0.00  |  |
| Pengadaan | 26,876    | 3,41  | 0,002 |  |

**Tabel 4.19** Analisis Regresi Variabel Infrastruktur yang signifikan

Model Regresi OLS dalam Tabel 4.19 memiliki nilai R<sup>2</sup> sebesar 0,244 dan juga memiliki nilai RMSE sebesar 0,031. Variabel  $X_{27}$  atau variabel pengadaan air dan pengelolaan sampah memiliki nilai *P-Value* sebesar 0,002. Nilai tersebut kurang dari taraf signifikan 20% sehingga variabel berpengaruh signifikan terhadap model. Dengan nilai koefisien sebesar 26,876 maka setiap peningkatan 1 satuan variabel  $X_{27}$  akan meningkatkan nilai gini rasio sebesar 26,87. Sehingga untuk aspek infrastruktur secara umum akan meningkatkan gini rasio pembangunan kabupaten/kota di Jawa Timur.

### **BAB V KESIMPULAN DAN SARAN**

# **5.1. Kesimpulan**

1. Ketimpangan Pendapatan yang terjadi di Jawa Timur rata rata termasuk dalam kondisi ketimpangan Sedang. Adapun karakteristik fator-faktor yang memengaruhi gini rasio pembangunan diantaranya kondisi kepadatan penduduk dari 92% wilayah di Jawa Timur masuk dalam kategori sangat padat. Adapun tingkat pengangguran terbuka sebagian besar berada pada angka 7%. Aspek ekonomi dilihat dari Pemasukan PDRB tertinggi didominasi oleh Kota Surabaya dan Sidoarjo, dengan pertumbuhan PDRB rata-rata dibawah 0,5% serta besar investasi antara 7-15,4 Milliar Rupiah. Dalam aspek infrastruktur, PDRB tertinggi didominasi oleh wilayah yang berstatus Kotamadya serta beberapa wilayah yang memilki kawasan industri.

2. Model regresi spasial terbaik untuk gini rasio pembangunan kabupaten/kota di Jawa Timur adalah *Spatial Error*  Model. Model memiliki nilai R<sup>2</sup> sebesar 46,6% dan nilai RMSE terkecil 0,025713. Adapun variabel yang signifikan adalah variabel yang berasal dari aspek sosial yakni kepadatan penduduk dan tingkat pengangguran terbuka. Kedua variabel tersebut berkontribusi dalam meningkatkan nilai gini rasio pembangunan. Adapun pengaruh dari aspek infrastruktur dan Aspek Ekonomi terhadap gini rasio pembangunan kabupaten/kota di Jawa Timur tidak bergantung pada aspek spasialnya.

# **5.2. Saran**

Saran yang dapat diberikan berdasarkan hasil penelitian ini adalah mengupayakan kembali penuntasan masalah kepadatan penduduk yang mana persebarannya tidak merata serta penurunan tingkat pengangguran terbuka untuk menekan nilai Gini Rasio Pembangunan di Jawa Timur.

*(Halaman ini Sengaja dikosongkan)*

### **DAFTAR PUSTAKA**

ABM, M. Agastya. *Arab Spring.* Yogyakarta: IRCiSoD, 2013.

- Anselin, L. *Spatial Econometrics : Methods and Model.* Dordrecht: Kluwer Academic Publisher, 1988.
- BPS Jawa Timur. "Berita Resmi Statistik." *Badan Pusat Statistik Provinsi Jawa Timur.* Badan Pusat Statistik Provinsi Jawa Timur. January 2, 2018. jatim.bps.go.id (accessed March 1, 2018).
- Drapper, N, and H Smith. *Analisis Regresi Terapan.* 2nd. Translated by Bambang Sumantri. Jakarta: Gramedia Pustaka Utama, 1992.
- Frontier Consulting Group. *Daftar Pemenang.* 2017. www.indonesiaattractiveness-award.com (accessed March 1, 2018).
- Gujarati, Damodar N. *Basic Econometrics.* New York: McGraw-Hill, 2003.
- Hair, Joseph F., William C. Black, Rolph E. Anderson, and Ronald E. Tatham. *Multivariate Data Analysis 6th Edition.* New Jersey: Prentice-Hall International, Inc, 2009.
- Johnson, Richard A., and Dean W. Winchern. *Applied Multivariate Statistical Analysis.* 7th. New Jersey: Pearso Education Inc, 2007..

*Kamus Besar Bahasa Indonesia.* n.d.

Persada, Jollife I.T. *Principal Component Analysis.* New York: Springger-Verlag, 1986.

- Rancher, Alvin C. *Linear Models in Statistics.* California: Wiley, 2000.
- Tambunan, Tulus. *Perekonomian Indonesia : teori dan temuan empiris.* Jakarta: Ghalia Indonesia, 2001.
- Todaro, Michael P, and Stephen C Smith. "Pembangunan Ekonomi di Dunia Ketiga." translated by Haris Munandar. Jakarta: Erlangga, 2004.
- Walpole, Ronald E. *Pengantar Metode Statistika Ke-3.* (B. Sumantri, Penerj.) Jakarta: PT. Gramedia Pustaka Utama, 1995.

# **LAMPIRAN**

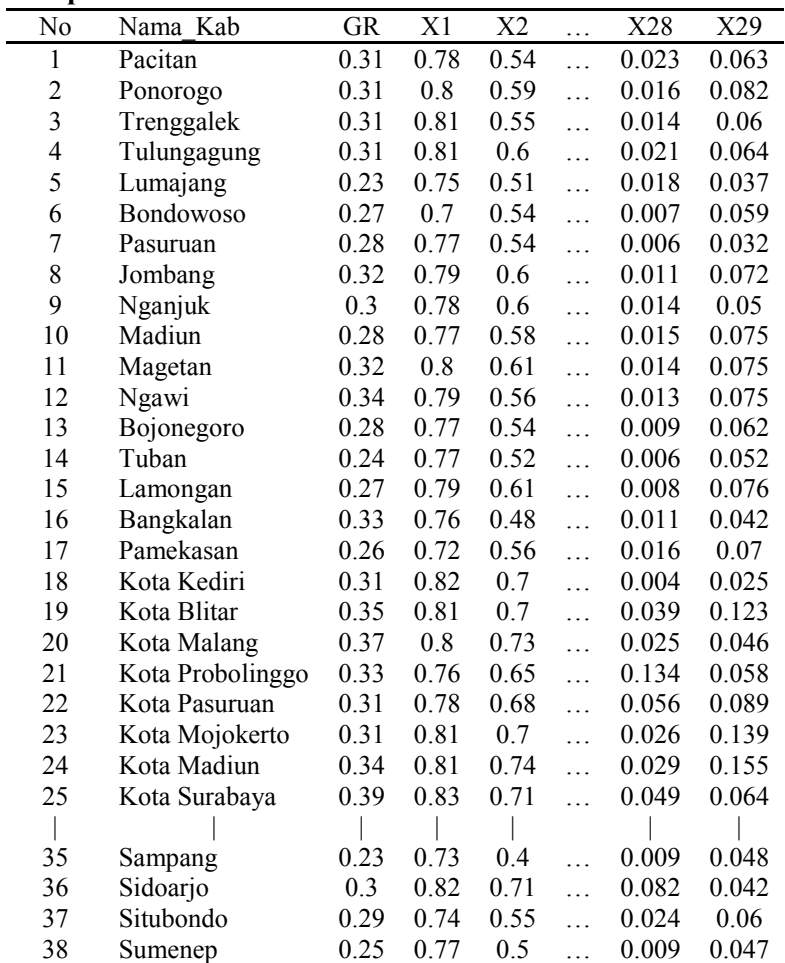

# **Lampiran 1** Data Penelitian

| 14 2          | 28 19 33 4         |
|---------------|--------------------|
| 15 13         | 286                |
| 155           | 27 33 4 8 18 9     |
| 29 8 31 13 14 | 298                |
| 161           | 782633361523       |
| 35            | 31                 |
| 172           | 303                |
| 35 38         | 37 32 6            |
| 181           | 314                |
| 28            | 36 25 29 15        |
| 191           | 324                |
| 27            | 34 30 6 5          |
| 201           | 339                |
| 33            | 5 34 7 29 28 27 26 |
| 211           | 208                |
| 34            | 347                |
| 221           | 37 6 32 33 21 7 5  |
| 7             | 352                |
| 231           | 17 16              |
| 29            | 364                |
| 24 2          | 7 25 31 29         |
| 10 11         | 373                |
| 252           | 6 30 34            |
| 36 31         | 381                |
| 263           | 17                 |
| 29733         |                    |
| 274           |                    |
|               |                    |

**Lampiran 2** Pembobot Spasial

| obs              | SE <sub>1</sub> | SE <sub>2</sub> | SE3     | SE <sub>4</sub> | SE <sub>5</sub> |
|------------------|-----------------|-----------------|---------|-----------------|-----------------|
| 1                | $-0.88$         | $-1.84$         | $-2.13$ | 0.05            | 0.80            |
| $\overline{c}$   | 0.38            | $-2.50$         | $-0.14$ | 0.66            | $-0.20$         |
| 3                | $-0.63$         | $-1.35$         | 0.27    | 0.40            | $-0.56$         |
| 4                | 0.28            | $-0.34$         | $-0.04$ | 0.64            | 0.68            |
| 5                | $-2.02$         | $-0.52$         | 0.14    | 0.33            | $-0.64$         |
| 6                | $-1.15$         | $-0.27$         | 0.20    | 0.62            | 0.17            |
| $\boldsymbol{7}$ | $-2.55$         | 3.19            | $-1.84$ | 0.34            | $-0.36$         |
| 8                | 0.38            | $-0.45$         | $-0.09$ | 0.76            | 0.42            |
| 9                | $-0.13$         | $-0.68$         | $-0.24$ | 0.19            | 0.09            |
| 10               | 0.11            | $-1.21$         | $-0.66$ | 0.45            | 0.43            |
| 11               | 0.16            | $-1.62$         | 0.28    | 0.28            | $-0.36$         |
| 12               | 0.02            | $-1.39$         | 0.06    | 0.84            | $-0.08$         |
| 13               | $-3.44$         | $-0.50$         | 2.08    | $-3.00$         | 1.08            |
| 14               | $-1.87$         | 1.02            | $-1.09$ | $-0.15$         | 0.51            |
| 15               | $-0.45$         | $-0.80$         | $-1.19$ | 0.38            | 0.03            |
| 16               | $-3.13$         | $-0.58$         | $-0.04$ | $-1.69$         | $-0.30$         |
| 17               | $-1.10$         | $-2.44$         | $-0.64$ | 0.50            | 0.08            |
| 18               | $-2.21$         | 4.80            | 2.42    | 1.30            | $-1.12$         |
| 19               | 5.36            | $-2.25$         | 1.74    | 0.48            | $-0.72$         |
| 20               | 4.60            | 1.16            | $-0.91$ | 1.11            | 3.40            |
| 21               | 2.40            | $-0.70$         | 1.34    | 0.21            | $-0.99$         |
| 22               | 3.17            | $-0.04$         | 1.71    | 0.09            | $-0.45$         |
| 23               | 4.09            | $-0.38$         | $-0.07$ | $-0.57$         | 0.38            |
| 24               | 4.79            | 0.47            | 1.74    | 0.56            | $-0.18$         |
| 25               | 6.12            | 3.40            | $-0.49$ | $-3.34$         | 0.80            |
| 26               | 3.50            | $-0.24$         | $-2.60$ | $-1.92$         | $-3.63$         |
| 27               | $-0.73$         | $-0.88$         | $-0.12$ | 0.37            | 0.38            |
| 28               | $-0.11$         | $-0.61$         | $-0.32$ | 0.72            | 0.41            |
| 29               | $-1.04$         | 2.90            | 0.00    | 0.77            | $-0.33$         |
| 30               | $-1.23$         | 0.33            | $-1.04$ | $-0.32$         | 0.42            |
| 31               | $-1.42$         | 3.45            | 0.34    | 0.20            | $-0.08$         |
| 32               | $-1.40$         | $-0.52$         | 0.27    | 0.78            | $-0.75$         |
| 33               | $-0.65$         | 1.21            | $-1.50$ | $-0.07$         | 0.37            |
| 34               | $-1.08$         | $-0.14$         | 0.42    | 0.24            | $-0.61$         |
| 35               | $-3.10$         | $-2.14$         | 1.47    | $-1.90$         | 1.90            |
| 36               | $-0.49$         | 3.70            | 0.01    | 0.50            | 0.34            |
| 37               | $-0.86$         | $-0.76$         | $-0.15$ | 0.54            | $-0.44$         |
| 38               | $-3.70$         | $-0.48$         | 0.81    | $-1.34$         | $-0.86$         |

**Lampiran 3** Score PCA Aspek Ekonomi

# **Lampiran 4** Nilai PC aspek Ekonomi

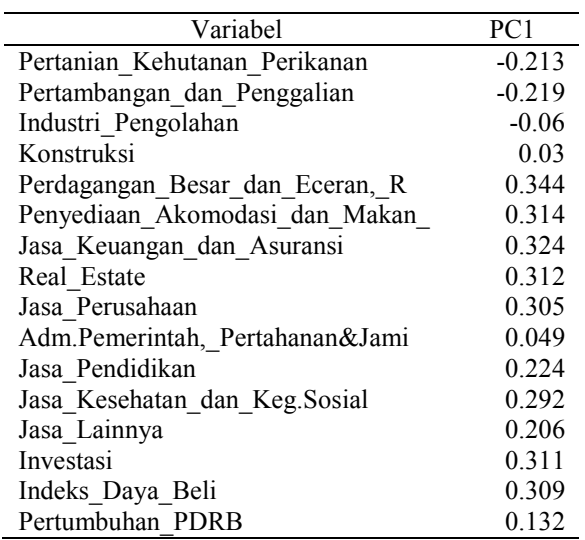

# **Lampiran 5** Output Regresi Aspek Infrastruktur

# **Regression Analysis: Gini\_Rasio versus Pengadaan\_Li, Pengadaan Ai, ...**

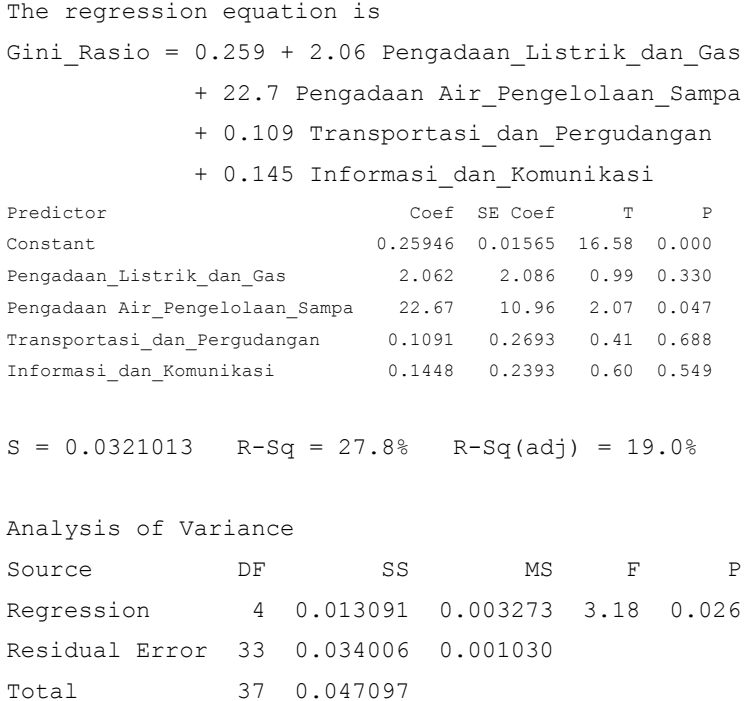

97

### **Lampiran 6** Output Regresi Aspek Infrastruktur yang Signifikan **Regression Analysis: Gini\_Rasio versus Pengadaan Air\_Pengelolaan\_Sampa**

The regression equation is Gini Rasio = 0.270 + 26.9 Pengadaan Air Pengelolaan Sampa Predictor Coef SE Coef T P Constant 0.26996 0.01011 26.70 0.000 Pengadaan Air\_Pengelolaan\_Sampa 26.876 7.879 3.41 0.002  $S = 0.0314431$  R-Sq = 24.4% R-Sq(adj) = 22.3% Analysis of Variance Source DF SS MS F P Regression 1 0.011505 0.011505 11.64 0.002 Residual Error 36 0.035592 0.000989 Total 37 0.047097

### **Lampiran 7.** Surat Penyataan Data

#### **SURAT PERNYATAAN**

Saya yang bertanda tangan di bawah ini, mahasiswa Departemen Statistika FMKSD ITS:

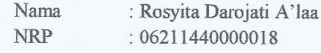

menyatakan bahwa data yang digunakan dalam Tugas Akhir/ Thesis ini merupakan data sekunder yang diambil dari penelitian /-buku / Tugas Akhir/ Thesis/ publikasi lainnya yaitu:

Sumber Keterangan

: Publikasi Badan Pusat Statistik :1.Jawa Timur Dalam Angka Tahun 2012-2015 2. Statistik Daerah Kabupaten/Kota Tahun 2012-2015

Surat Pernyataan ini dibuat dengan sebenarnya. Apabila terdapat pemalsuan data maka saya siap menerima sanksi sesuai aturan yang berlaku.

Mengetahui Pembimbing Tugas Akhir

Dr. Sutikno, S. Si., M. Si. NIP. 19710313 199702 1 001

\*(coret yang tidak perlu)

Surabaya, 30 Juli 2018

Rosyita Darojati A'laa NRP. 06211440000018

*(Halaman Ini sengaja dikosongkan)*

### **BIODATA PENULIS**

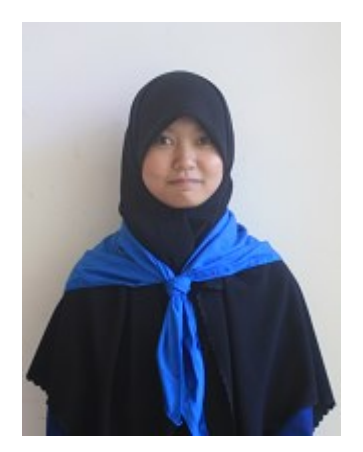

Penulis dengan nama lengkap Rosyita Darojati A"laa biasa dipanggil Rosyita lahir di Ujung Pandang pada tanggal 28 Januari 1996. Penulis merupakan anak kedua dari tiga bersaudara, dari pasangan Sumadi dan (Alm) Siti Romelah. Penulis telah menempuh pendidikan dari TK – SMA dari tahun 2002 – 2014. Setelah lulus dari SMAN 1 Tuban tahun 2014, penulis melanjutkan

studi di Departemen Statistika ITS. Selama menjadi mahasiswa ITS, penulis aktif dalam organisasi Forum Studi Islam Statistika (FORSIS) ITS sebagai Staf Media 2015-2016 dan Koordinator Putri Departemen Jaringan dan Dana Usaha 2016-2017, serta PLH SIKLUS ITS sebagai Sekretaris II 2015-2016 dan Ketua Divisi Bakti Alam dan Bakti Masyarakat 2016-2017. Saat ini penulis telah menyelesaikan tugas akhir yang berjudul "Pemodelan Faktor-Faktor yang Memengaruhi Gini Rasio Pembangunan di Jawa Timur Menggunakan Regresi Spasial". Demikian sekilas mengenai penulis, segala bentuk saran dan kritik yang membangun, serta apabila pembaca ingin berdiskusi lebih lanjut mengenai Tugas Akhir ini, maka pembaca dapat menghubungi penulis dengan mengirimkan email ke [rosyitadarojati@gmail.com](mailto:rosyitadarojati@gmail.com)